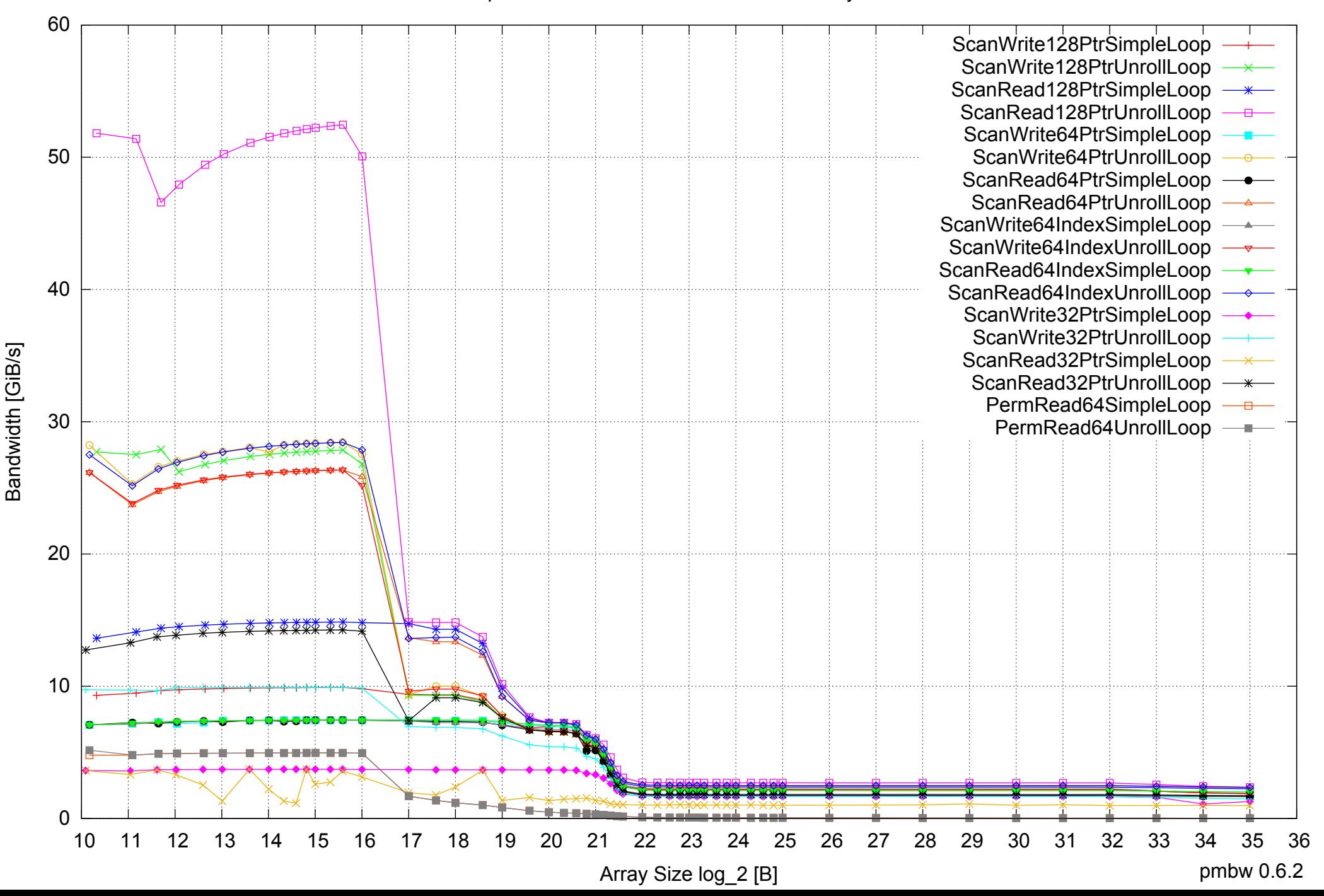

## AMD Opteron 8350 64GB - One Thread Memory Bandwidth

AMD Opteron 8350 64GB - One Thread Memory Latency (Access Time)

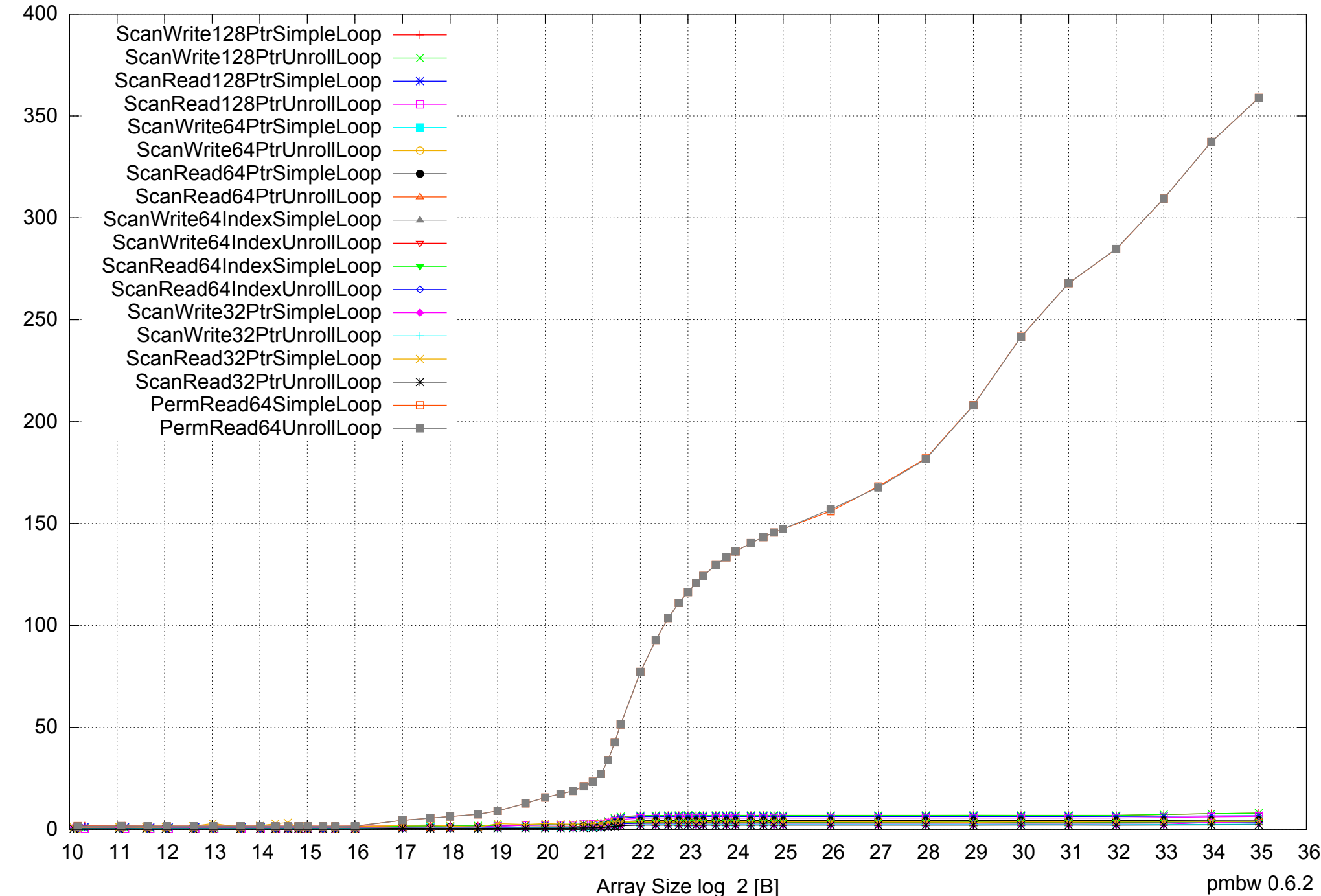

Access Time [ns] Access Time [ns]

AMD Opteron 8350 64GB - One Thread Memory Latency (excluding Permutation)

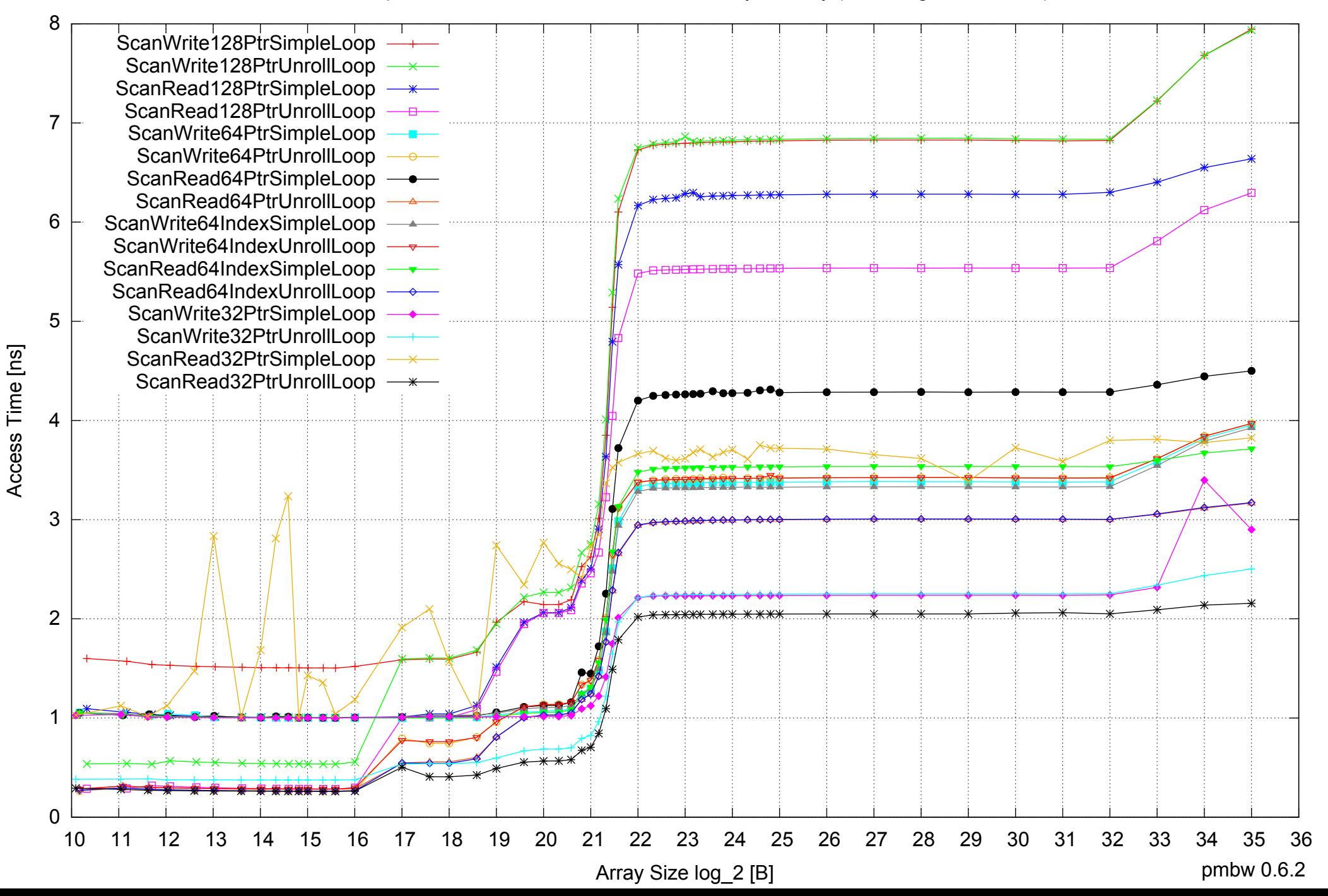

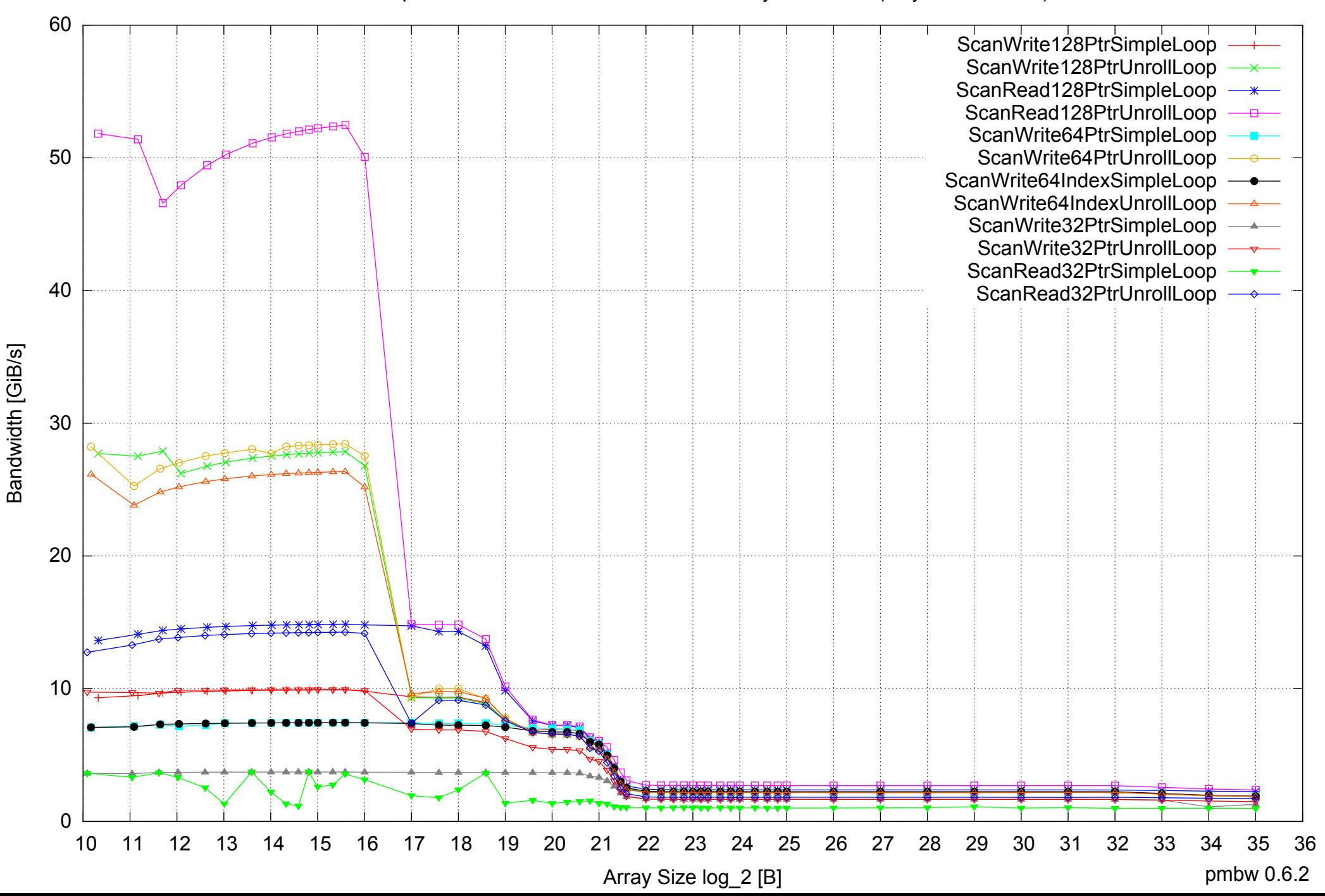

AMD Opteron 8350 64GB - One Thread Memory Bandwidth (only 64-bit Reads)

AMD Opteron 8350 64GB - Parallel Memory Bandwidth - ScanWrite128PtrSimpleLoop

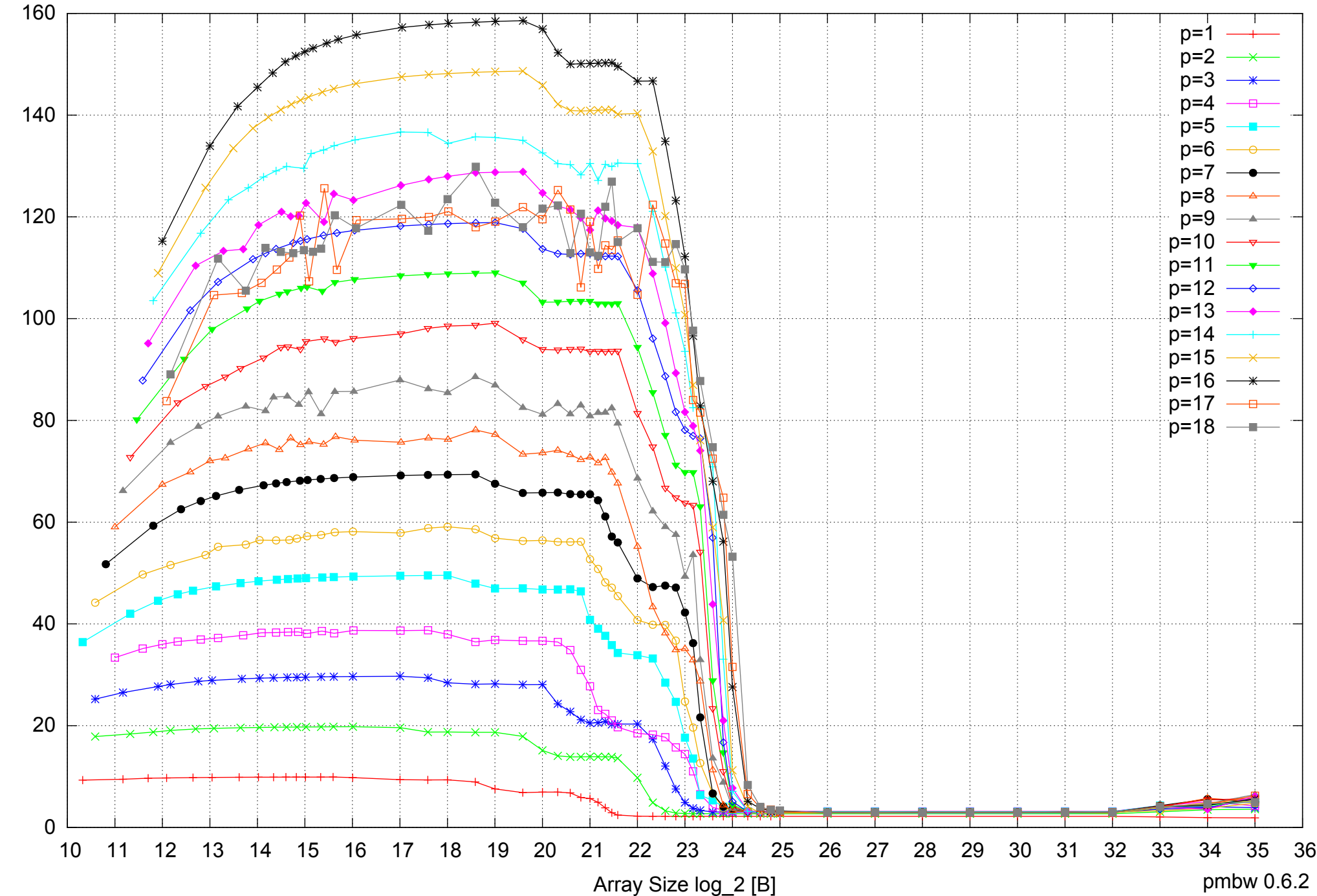

Bandwidth [GiB/s] Bandwidth [GiB/s]

#### AMD Opteron 8350 64GB - Parallel Memory Access Time - ScanWrite128PtrSimpleLoop

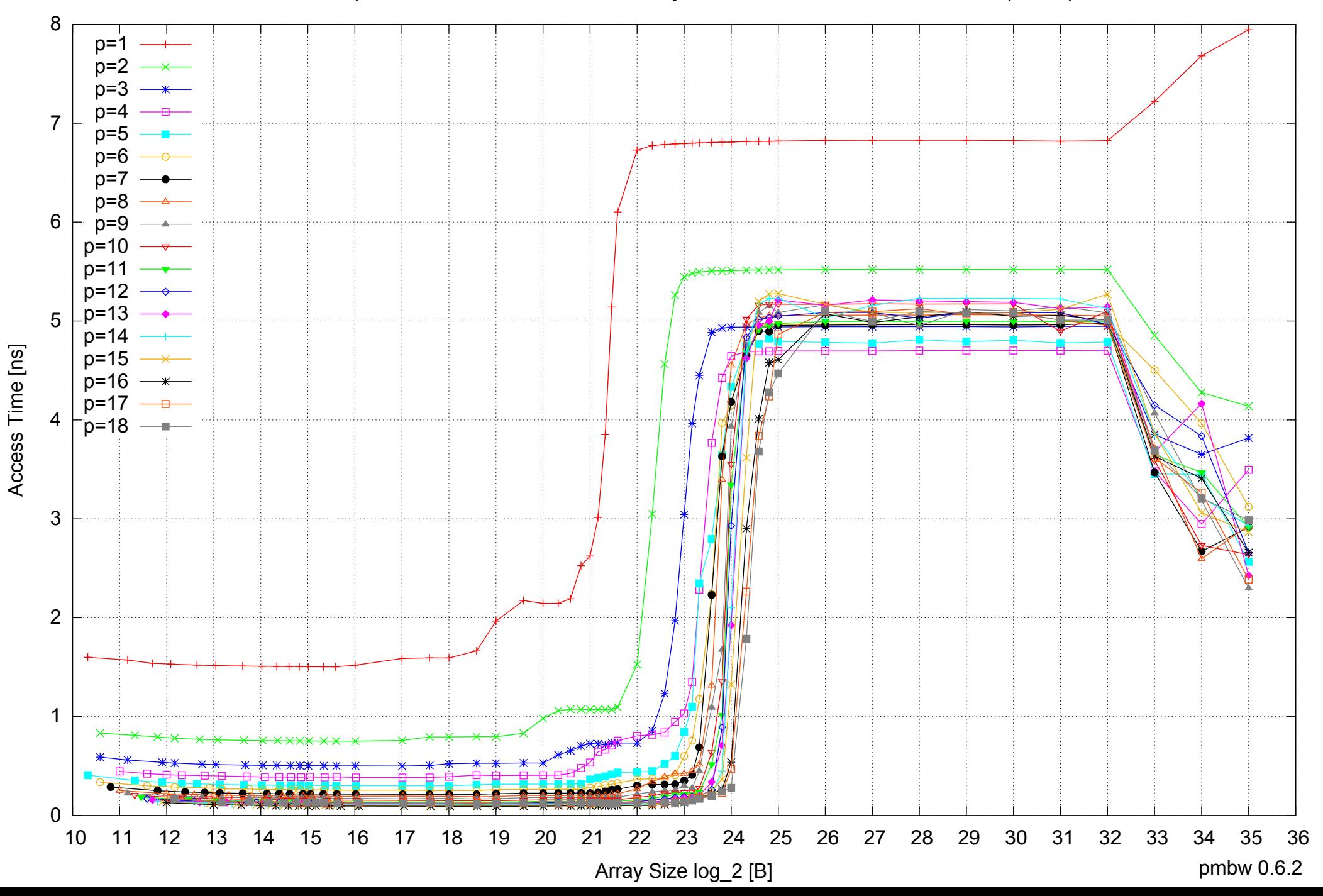

#### AMD Opteron 8350 64GB - Speedup of Parallel Memory Bandwidth - ScanWrite128PtrSimpleLoop

![](_page_6_Figure_1.jpeg)

# AMD Opteron 8350 64GB - Speedup of Parallel Memory Bandwidth (enlarged) - ScanWrite128PtrSimpleLoop

![](_page_7_Figure_1.jpeg)

AMD Opteron 8350 64GB - Parallel Memory Bandwidth - ScanWrite128PtrUnrollLoop

![](_page_8_Figure_1.jpeg)

Bandwidth [GiB/s] Bandwidth [GiB/s]

#### AMD Opteron 8350 64GB - Parallel Memory Access Time - ScanWrite128PtrUnrollLoop

![](_page_9_Figure_1.jpeg)

#### AMD Opteron 8350 64GB - Speedup of Parallel Memory Bandwidth - ScanWrite128PtrUnrollLoop

![](_page_10_Figure_1.jpeg)

## AMD Opteron 8350 64GB - Speedup of Parallel Memory Bandwidth (enlarged) - ScanWrite128PtrUnrollLoop

![](_page_11_Figure_1.jpeg)

![](_page_12_Figure_0.jpeg)

## AMD Opteron 8350 64GB - Parallel Memory Bandwidth - ScanRead128PtrSimpleLoop

AMD Opteron 8350 64GB - Parallel Memory Access Time - ScanRead128PtrSimpleLoop

![](_page_13_Figure_1.jpeg)

![](_page_14_Figure_0.jpeg)

Bandwidth Speedup [1]

Bandwidth Speedup [1]

#### AMD Opteron 8350 64GB - Speedup of Parallel Memory Bandwidth - ScanRead128PtrSimpleLoop

Array Size log\_2 [B]

pmbw 0.6.2

#### AMD Opteron 8350 64GB - Speedup of Parallel Memory Bandwidth (enlarged) - ScanRead128PtrSimpleLoop

![](_page_15_Figure_1.jpeg)

![](_page_16_Figure_0.jpeg)

## AMD Opteron 8350 64GB - Parallel Memory Bandwidth - ScanRead128PtrUnrollLoop

#### AMD Opteron 8350 64GB - Parallel Memory Access Time - ScanRead128PtrUnrollLoop

![](_page_17_Figure_1.jpeg)

![](_page_18_Figure_0.jpeg)

#### AMD Opteron 8350 64GB - Speedup of Parallel Memory Bandwidth - ScanRead128PtrUnrollLoop

Bandwidth Speedup [1] Bandwidth Speedup [1]

![](_page_19_Figure_0.jpeg)

#### AMD Opteron 8350 64GB - Speedup of Parallel Memory Bandwidth (enlarged) - ScanRead128PtrUnrollLoop

Array Size log\_2 [B]

pmbw 0.6.2

 120  $p=1$  $p=2$ p=3  $p=4$ p=5 100 p=6  $p=7$  $p=8$ p=9 p=10 p=11 80 p=12 p=13 p=14  $p=15$   $\longrightarrow$  $p=16$   $\longrightarrow$  $p=17 \overline{\phantom{a}}$  60  $p=18$  — 40 20  $0 \nightharpoonup$ <br>10 10 11 12 13 14 15 16 17 18 19 20 21 22 23 24 25 26 27 28 29 30 31 32 33 34 35 36 Array Size log\_2 [B] pmbw 0.6.2

Bandwidth [GiB/s]

Bandwidth [GiB/s]

AMD Opteron 8350 64GB - Parallel Memory Bandwidth - ScanWrite64PtrSimpleLoop

#### AMD Opteron 8350 64GB - Parallel Memory Access Time - ScanWrite64PtrSimpleLoop

![](_page_21_Figure_1.jpeg)

#### AMD Opteron 8350 64GB - Speedup of Parallel Memory Bandwidth - ScanWrite64PtrSimpleLoop

![](_page_22_Figure_1.jpeg)

# AMD Opteron 8350 64GB - Speedup of Parallel Memory Bandwidth (enlarged) - ScanWrite64PtrSimpleLoop

![](_page_23_Figure_1.jpeg)

![](_page_24_Figure_0.jpeg)

## AMD Opteron 8350 64GB - Parallel Memory Bandwidth - ScanWrite64PtrUnrollLoop

# 0 0.5 1 1.5 2 2.5 3 3.5 4 10 11 12 13 14 15 16 17 18 19 20 21 22 23 24 25 26 27 28 29 30 31 32 33 34 35 36 Array Size log\_2 [B] pmbw 0.6.2 p=1  $p=2$  $p=3$  $n=4$  $p=5$ p=6  $p=7$  $p=8$ p=9  $p=10$   $\rightarrow$  $p=11 \rightarrow$  $p=12 \rightarrow$  $\lfloor p=13 \rfloor$ p=14  $p=15$   $\longrightarrow$  $p=16$   $\longrightarrow$  $p=17$   $$  $p=18$  –

Access Time [ns]

Access Time [ns]

#### AMD Opteron 8350 64GB - Parallel Memory Access Time - ScanWrite64PtrUnrollLoop

#### AMD Opteron 8350 64GB - Speedup of Parallel Memory Bandwidth - ScanWrite64PtrUnrollLoop

![](_page_26_Figure_1.jpeg)

#### AMD Opteron 8350 64GB - Speedup of Parallel Memory Bandwidth (enlarged) - ScanWrite64PtrUnrollLoop

![](_page_27_Figure_1.jpeg)

![](_page_28_Figure_0.jpeg)

Bandwidth [GiB/s]

Bandwidth [GiB/s]

## AMD Opteron 8350 64GB - Parallel Memory Bandwidth - ScanRead64PtrSimpleLoop

![](_page_29_Figure_0.jpeg)

Access Time [ns]

Access Time [ns]

AMD Opteron 8350 64GB - Parallel Memory Access Time - ScanRead64PtrSimpleLoop

#### AMD Opteron 8350 64GB - Speedup of Parallel Memory Bandwidth - ScanRead64PtrSimpleLoop

![](_page_30_Figure_1.jpeg)

# AMD Opteron 8350 64GB - Speedup of Parallel Memory Bandwidth (enlarged) - ScanRead64PtrSimpleLoop

![](_page_31_Figure_1.jpeg)

![](_page_32_Figure_0.jpeg)

## AMD Opteron 8350 64GB - Parallel Memory Bandwidth - ScanRead64PtrUnrollLoop

![](_page_33_Figure_0.jpeg)

#### AMD Opteron 8350 64GB - Parallel Memory Access Time - ScanRead64PtrUnrollLoop

Access Time [ns] Access Time [ns]

pmbw 0.6.2

#### AMD Opteron 8350 64GB - Speedup of Parallel Memory Bandwidth - ScanRead64PtrUnrollLoop

![](_page_34_Figure_1.jpeg)

## AMD Opteron 8350 64GB - Speedup of Parallel Memory Bandwidth (enlarged) - ScanRead64PtrUnrollLoop

![](_page_35_Figure_1.jpeg)
AMD Opteron 8350 64GB - Parallel Memory Bandwidth - ScanWrite64IndexSimpleLoop

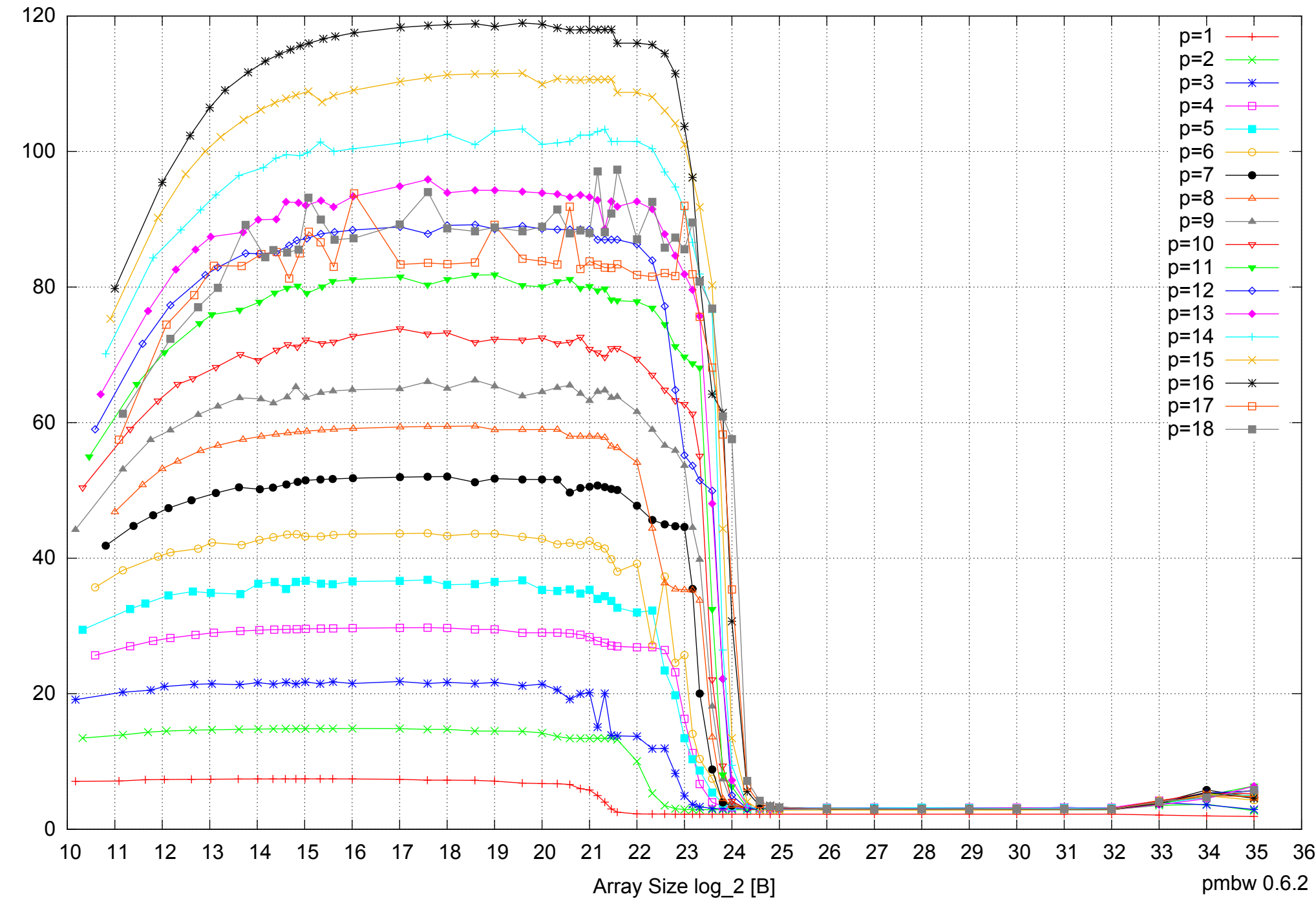

### AMD Opteron 8350 64GB - Parallel Memory Access Time - ScanWrite64IndexSimpleLoop

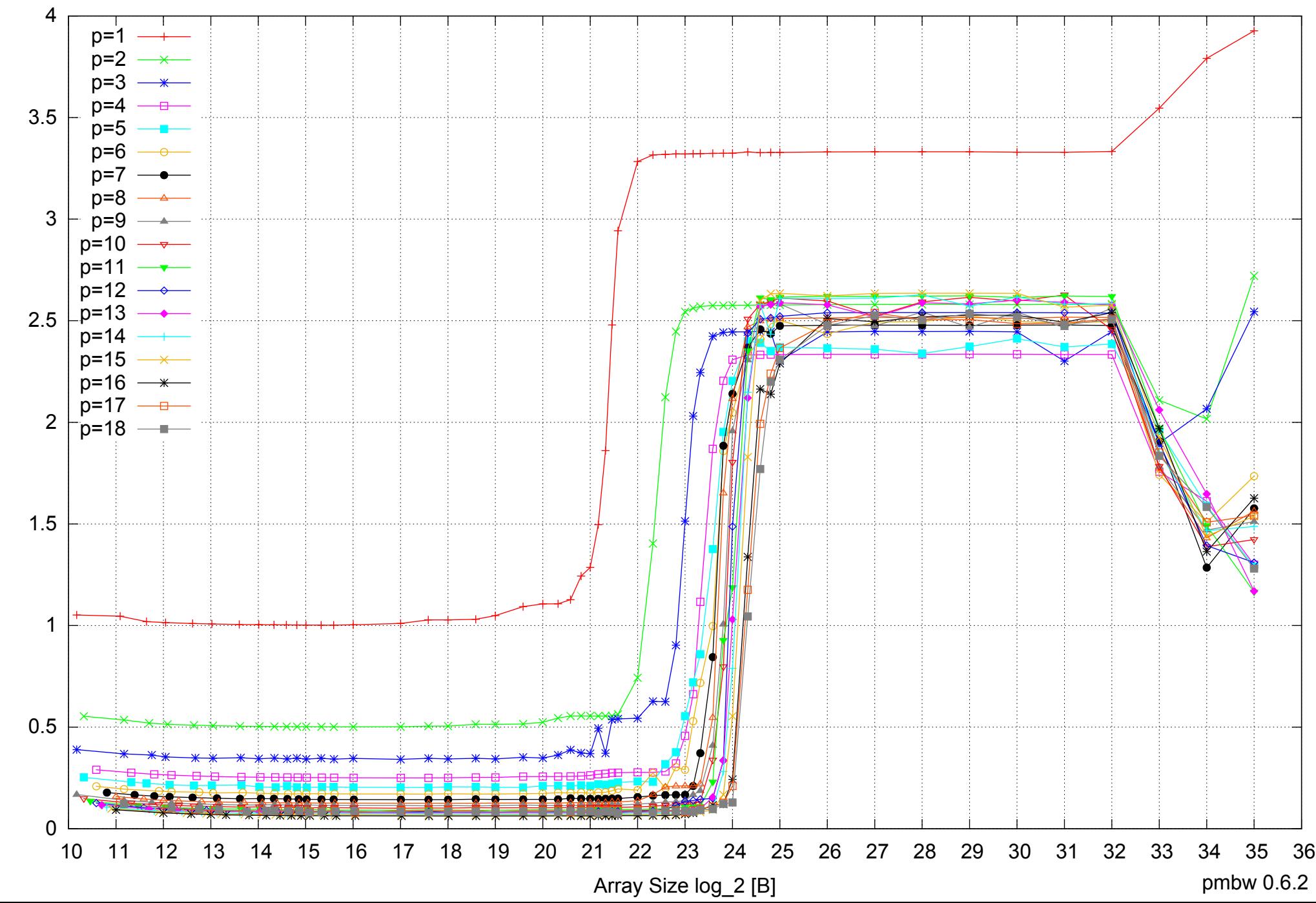

Access Time [ns] Access Time [ns]

### AMD Opteron 8350 64GB - Speedup of Parallel Memory Bandwidth - ScanWrite64IndexSimpleLoop

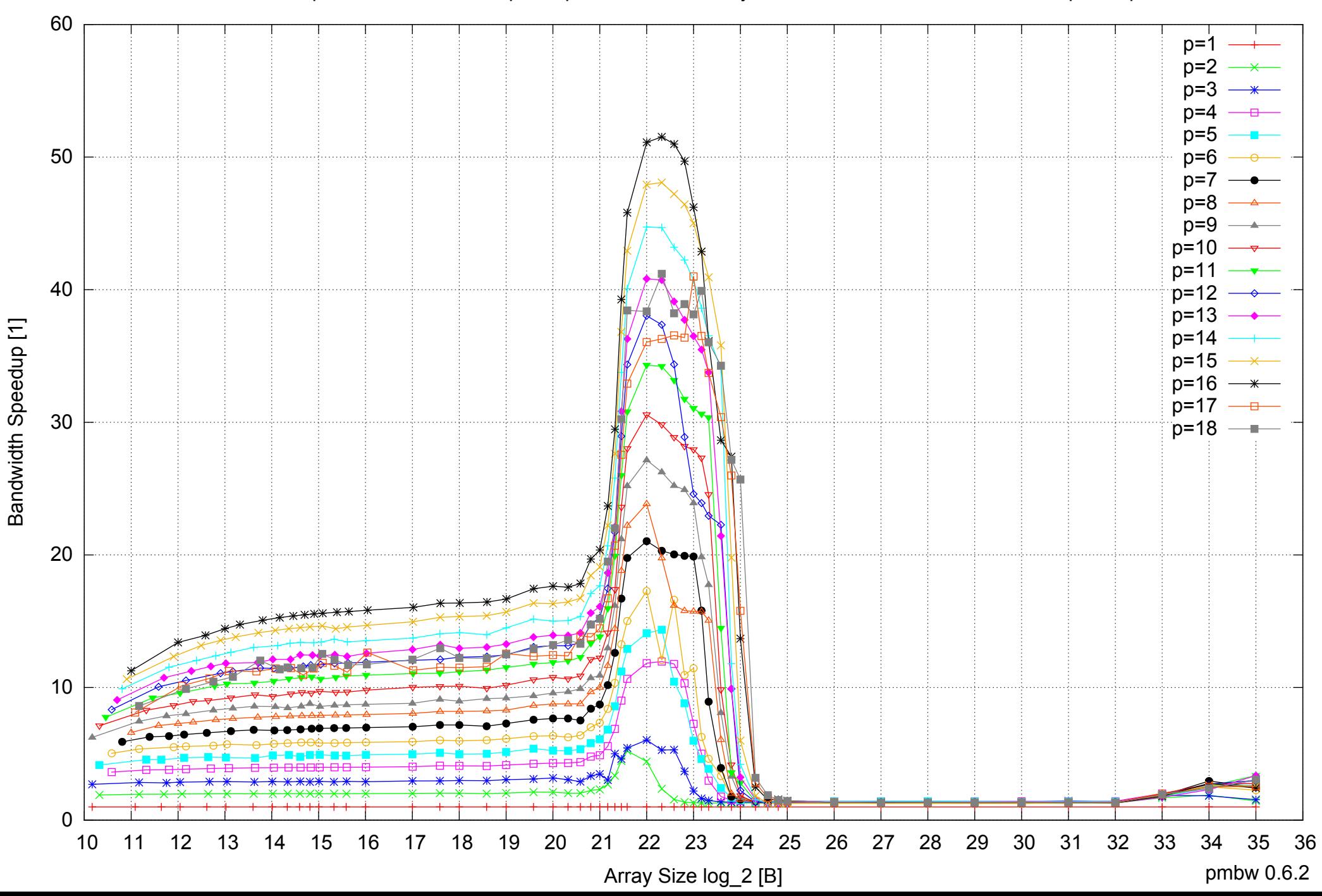

### AMD Opteron 8350 64GB - Speedup of Parallel Memory Bandwidth (enlarged) - ScanWrite64IndexSimpleLoop

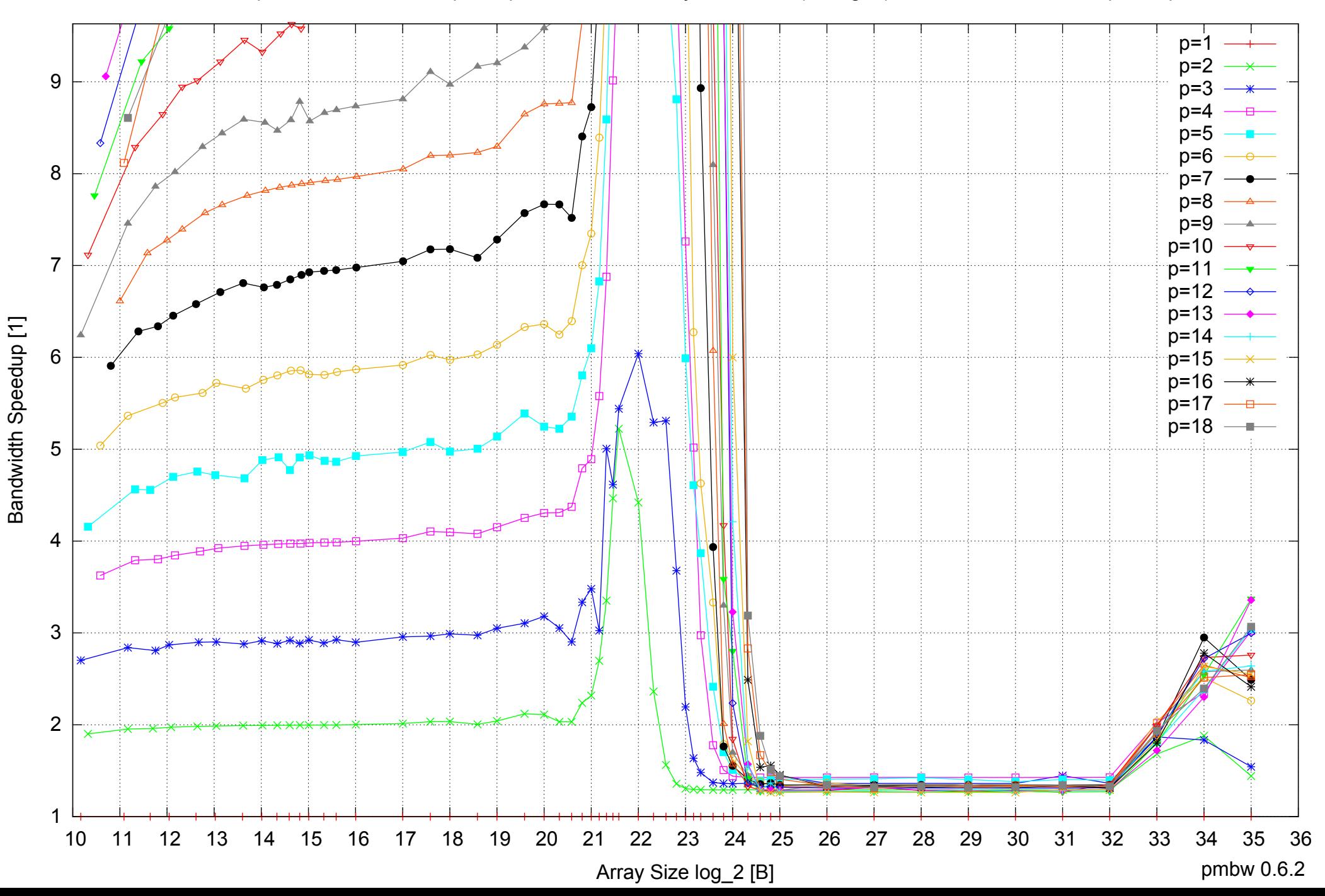

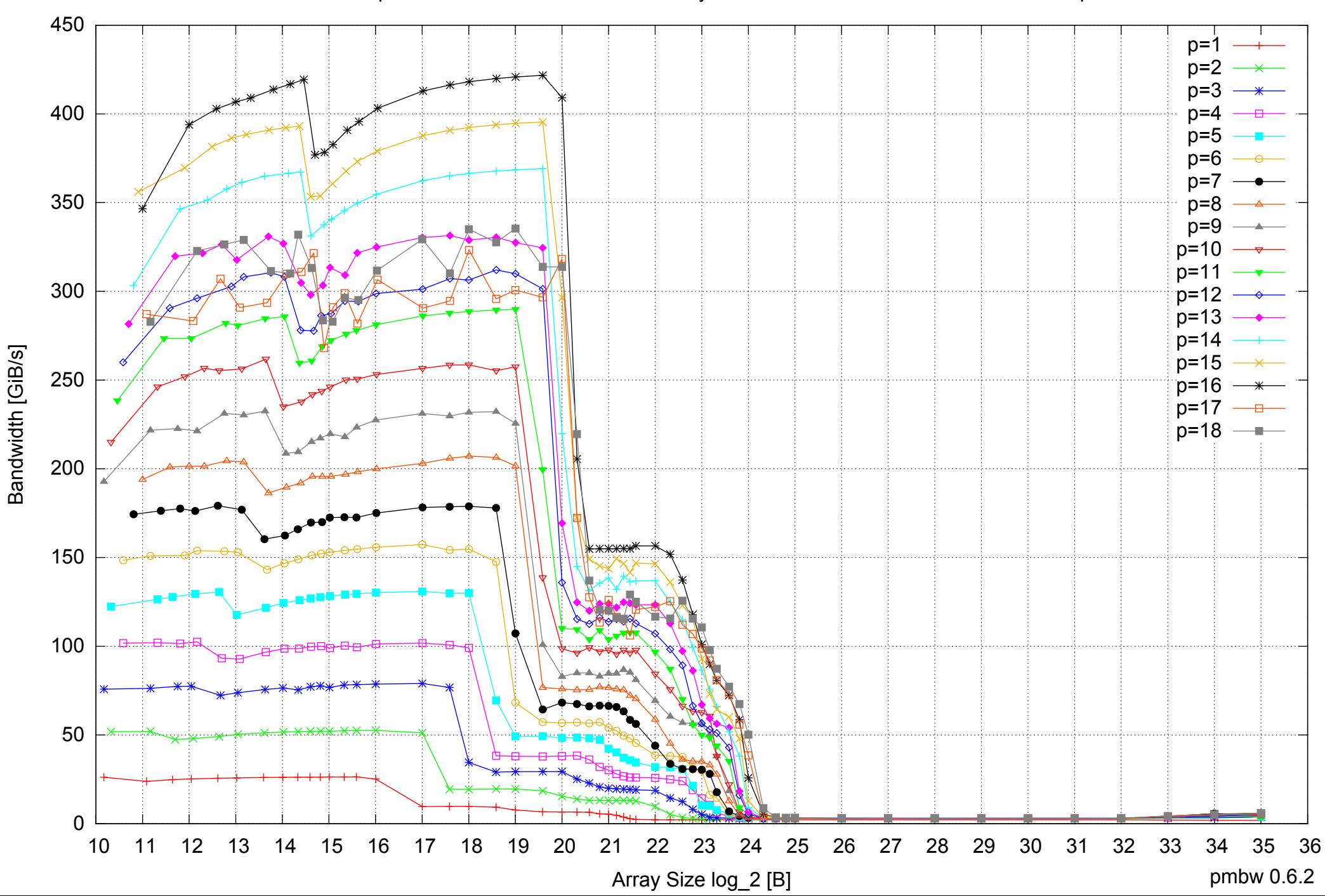

### AMD Opteron 8350 64GB - Parallel Memory Bandwidth - ScanWrite64IndexUnrollLoop

# 0 0.5 1 1.5 2 2.5 3 3.5 4 10 11 12 13 14 15 16 17 18 19 20 21 22 23 24 25 26 27 28 29 30 31 32 33 34 35 36 pmbw 0.6.2 p=1  $p=2$  $p=3$  $n=4$  $p=5$ p=6  $p=7$  $p=8$  $p=9$   $$  $p=10$   $\rightarrow$  $p=11 \rightarrow$  $p=12 \rightarrow$  $\lfloor p=13 \rfloor$ p=14  $p=15$   $\longrightarrow$  $p=16$   $\longrightarrow$  $p=17$   $$  $p=18$  –

Array Size log\_2 [B]

Access Time [ns]

Access Time [ns]

### AMD Opteron 8350 64GB - Parallel Memory Access Time - ScanWrite64IndexUnrollLoop

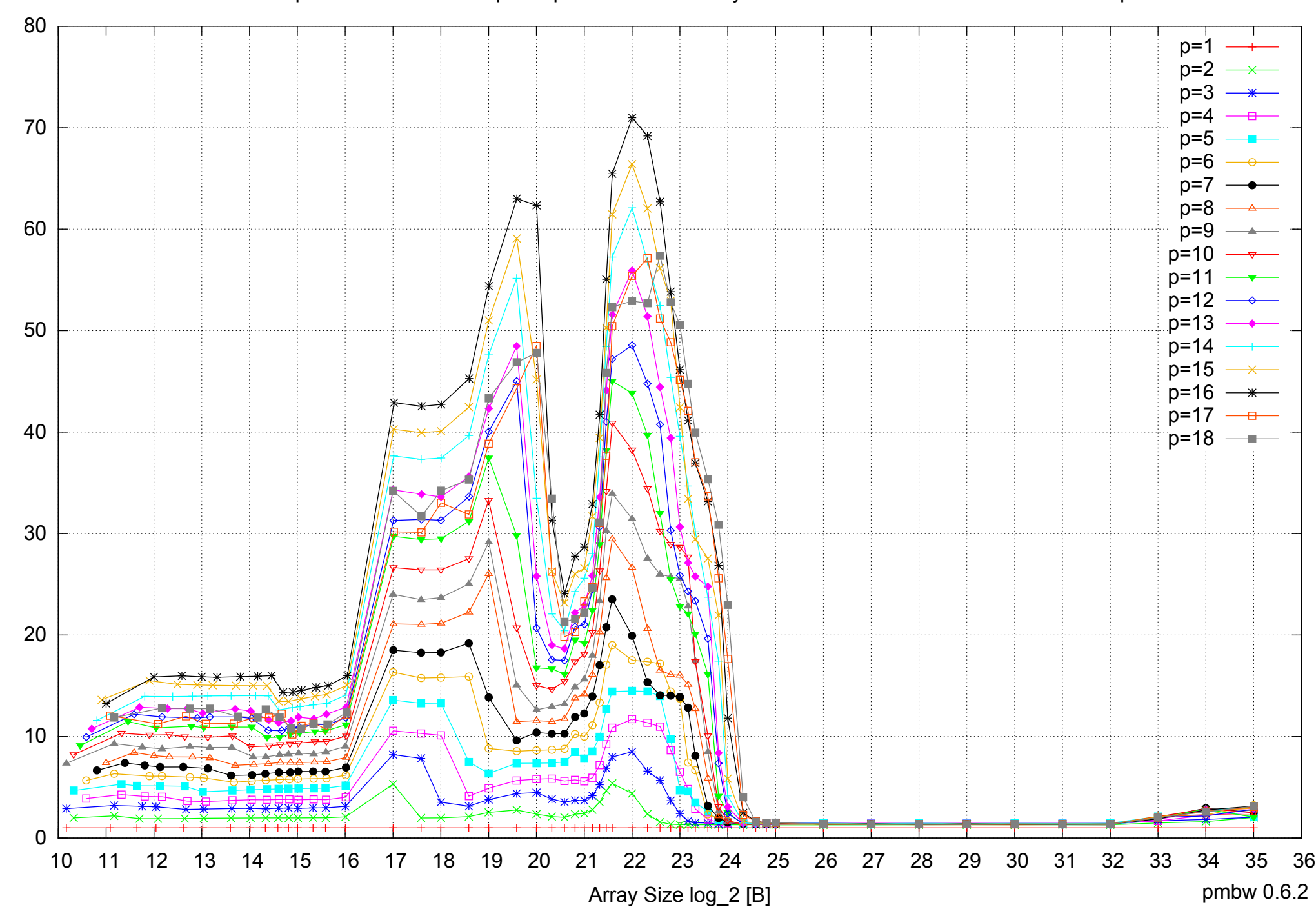

Bandwidth Speedup [1]

Bandwidth Speedup [1]

### AMD Opteron 8350 64GB - Speedup of Parallel Memory Bandwidth - ScanWrite64IndexUnrollLoop

### AMD Opteron 8350 64GB - Speedup of Parallel Memory Bandwidth (enlarged) - ScanWrite64IndexUnrollLoop

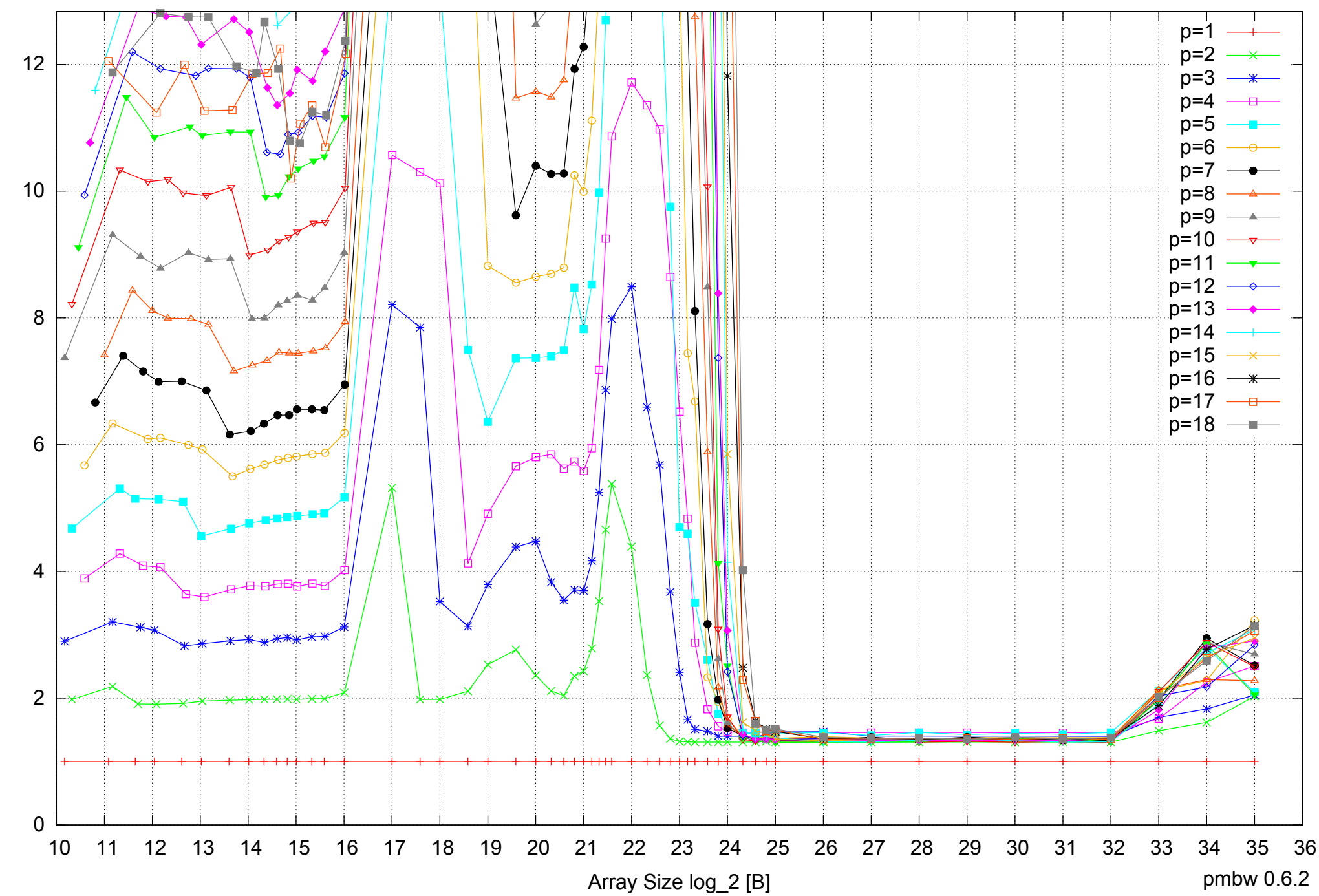

AMD Opteron 8350 64GB - Parallel Memory Bandwidth - ScanRead64IndexSimpleLoop

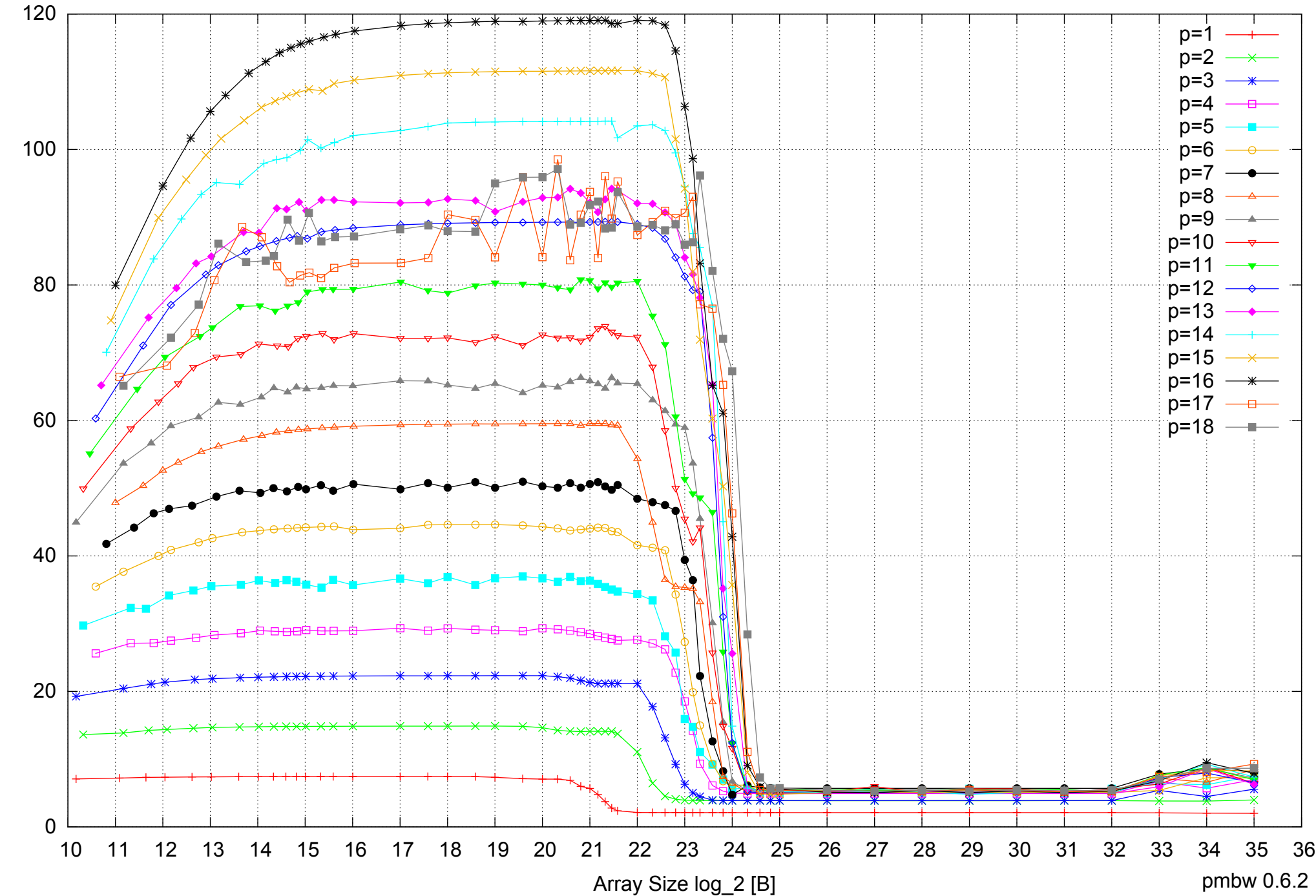

Bandwidth [GiB/s] Bandwidth [GiB/s]

### AMD Opteron 8350 64GB - Parallel Memory Access Time - ScanRead64IndexSimpleLoop

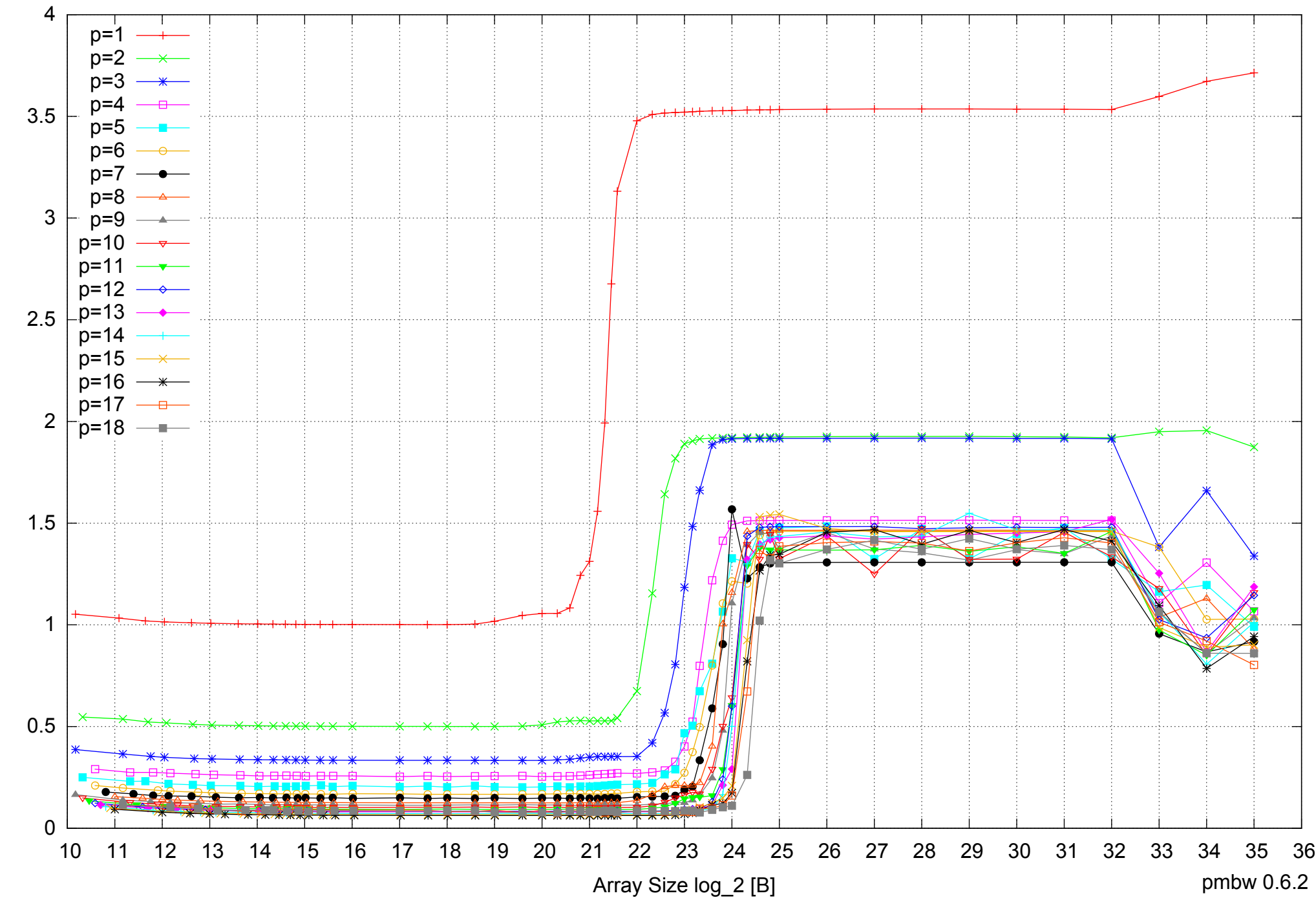

### AMD Opteron 8350 64GB - Speedup of Parallel Memory Bandwidth - ScanRead64IndexSimpleLoop

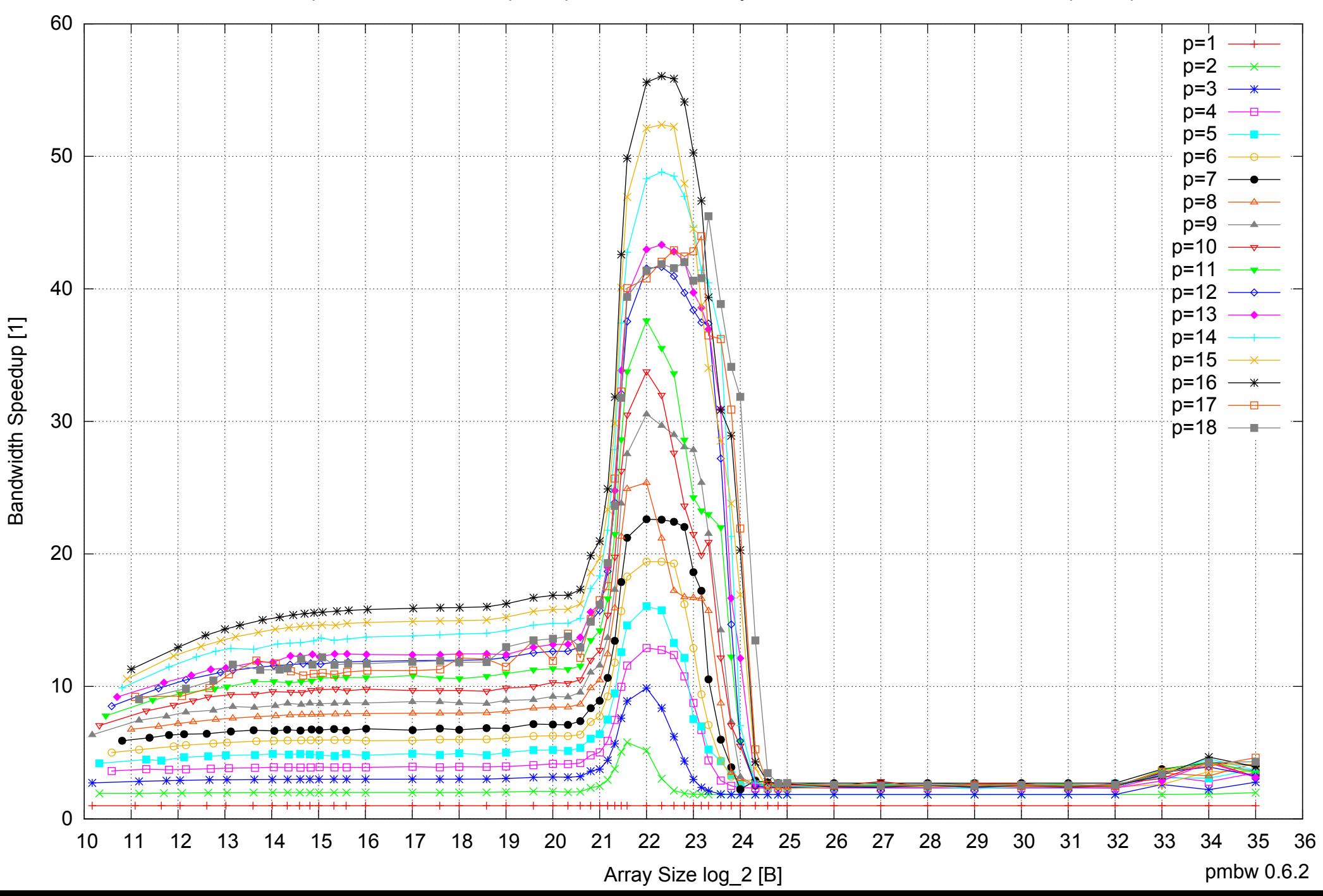

## AMD Opteron 8350 64GB - Speedup of Parallel Memory Bandwidth (enlarged) - ScanRead64IndexSimpleLoop

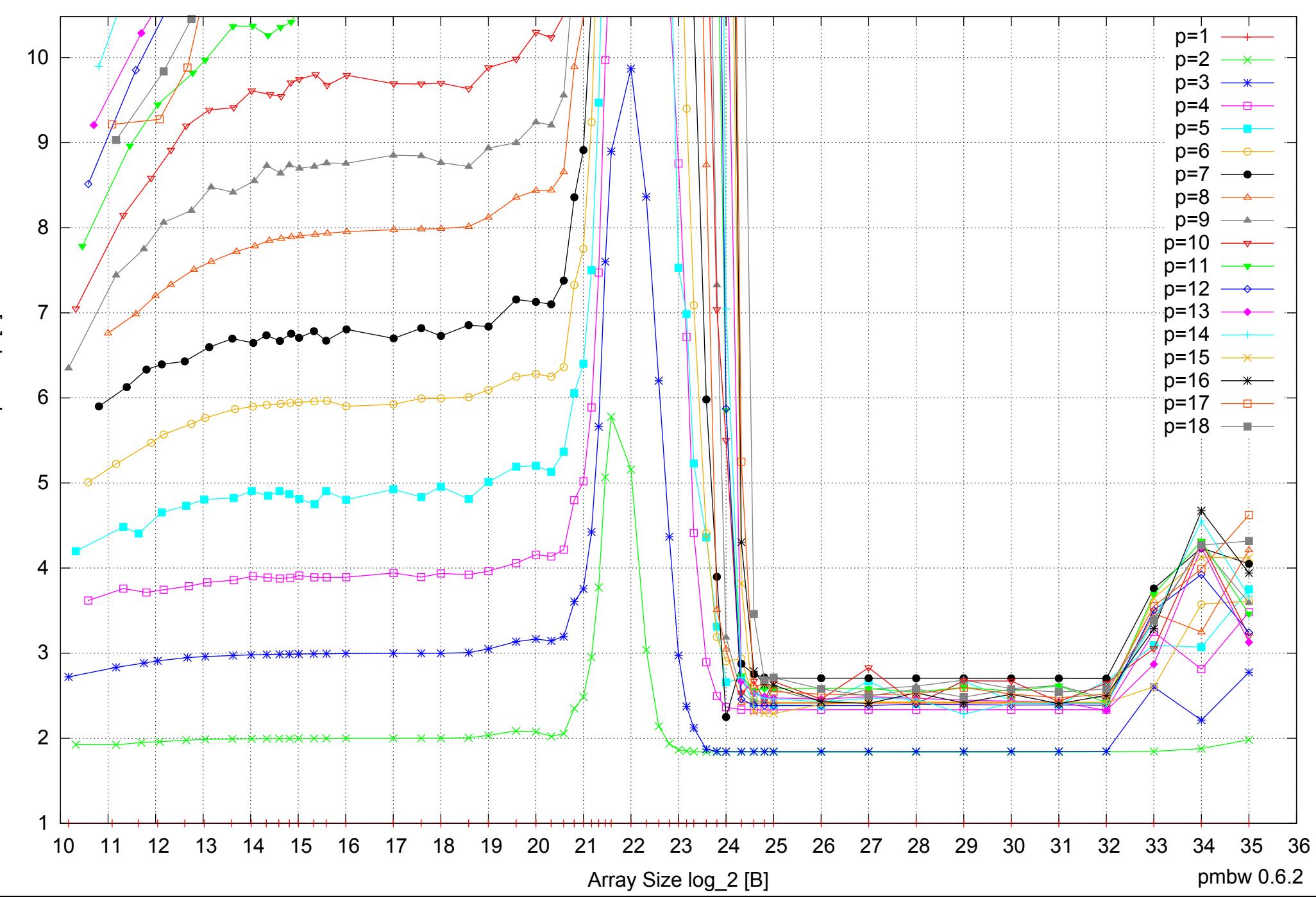

AMD Opteron 8350 64GB - Parallel Memory Bandwidth - ScanRead64IndexUnrollLoop

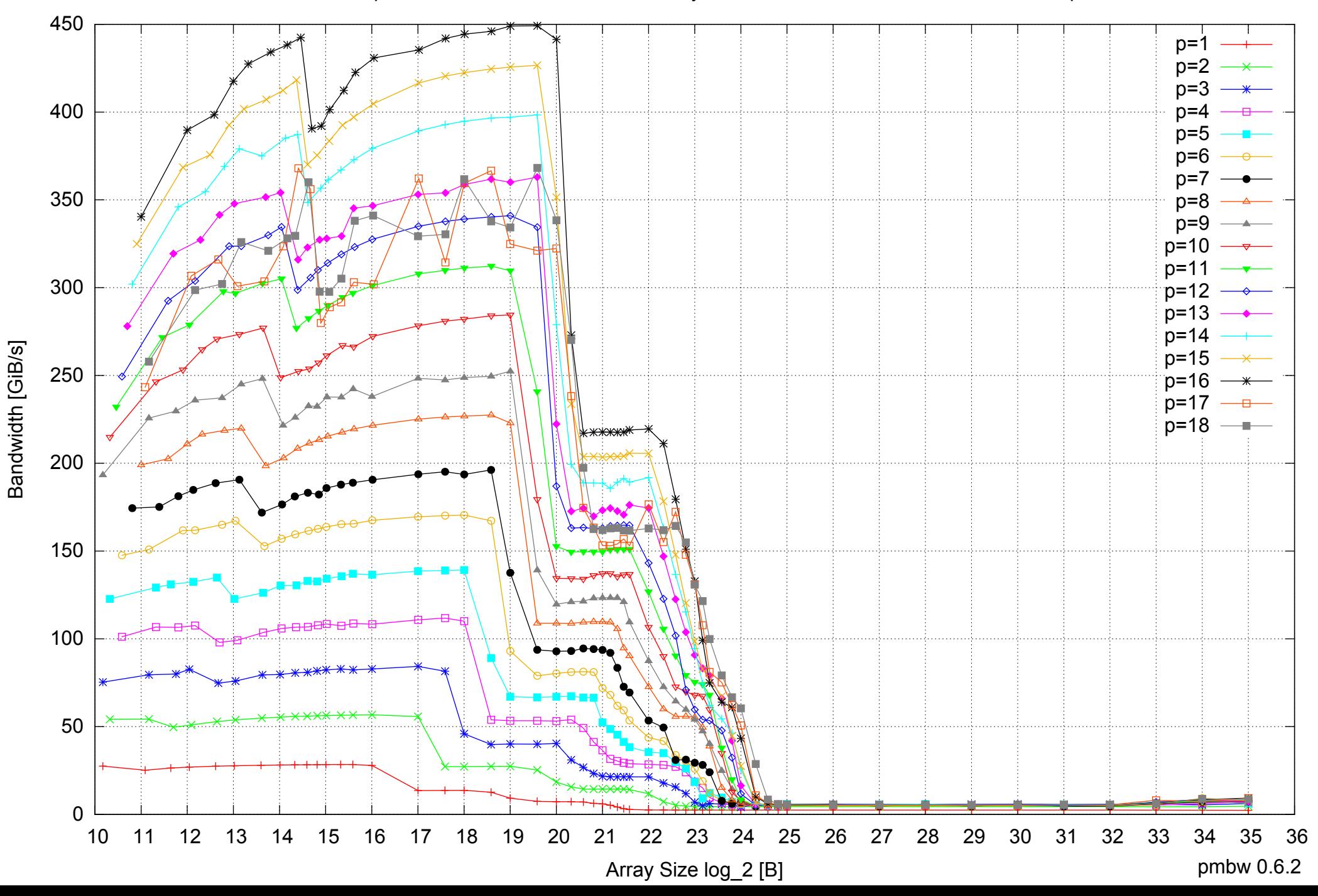

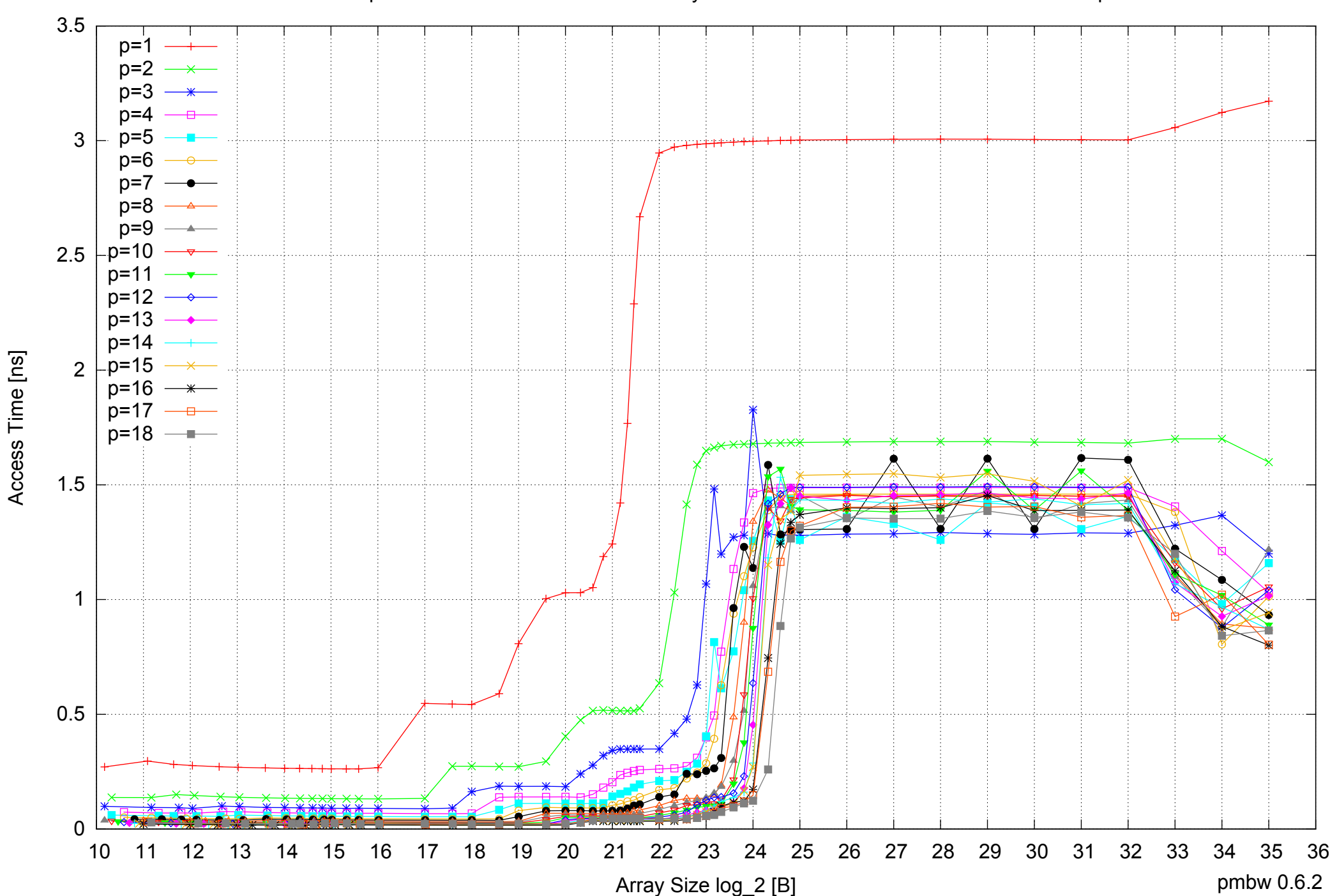

Access Time [ns]

### AMD Opteron 8350 64GB - Parallel Memory Access Time - ScanRead64IndexUnrollLoop

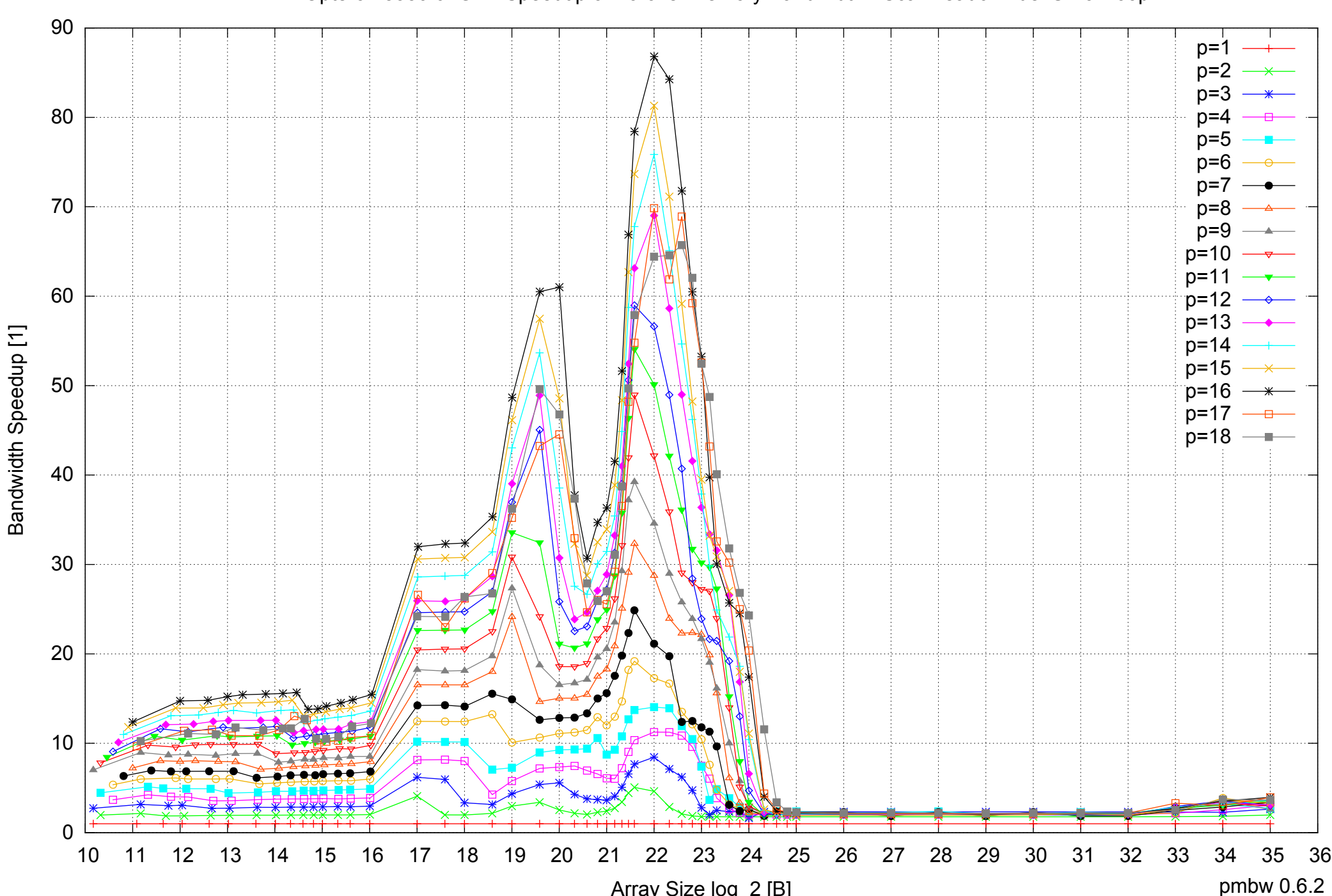

### AMD Opteron 8350 64GB - Speedup of Parallel Memory Bandwidth - ScanRead64IndexUnrollLoop

Array Size log\_2 [B]

### AMD Opteron 8350 64GB - Speedup of Parallel Memory Bandwidth (enlarged) - ScanRead64IndexUnrollLoop

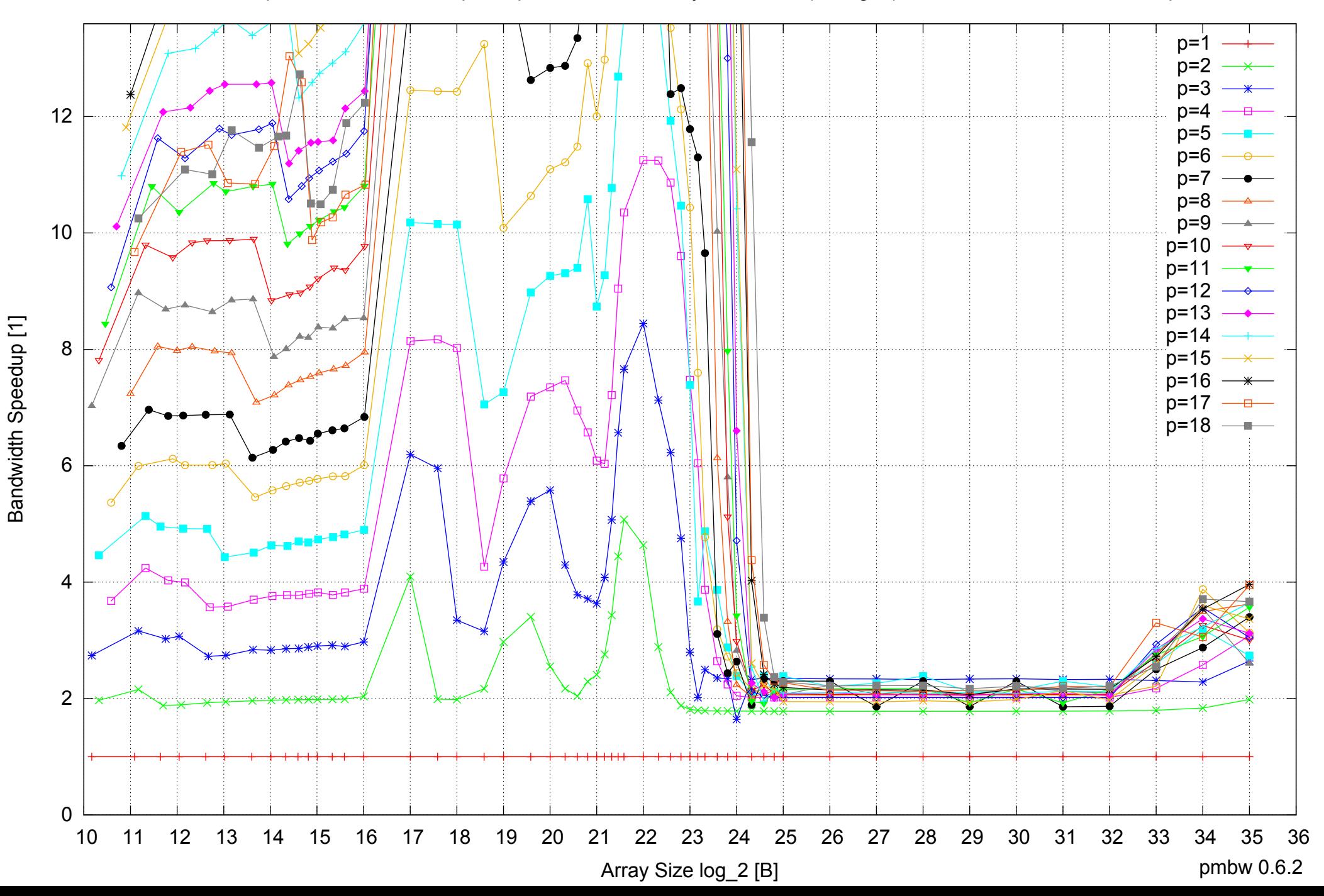

AMD Opteron 8350 64GB - Parallel Memory Bandwidth - ScanWrite32PtrSimpleLoop

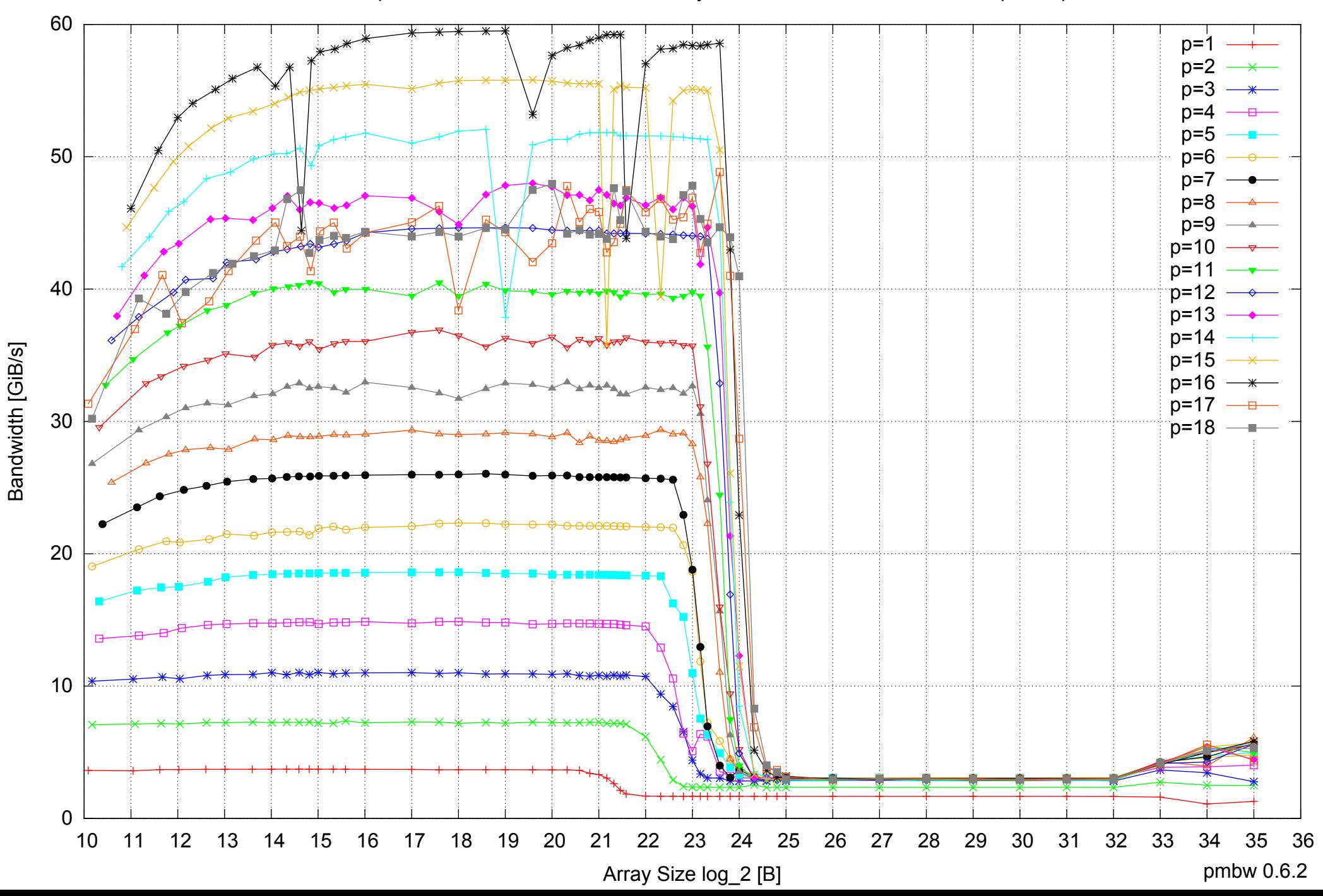

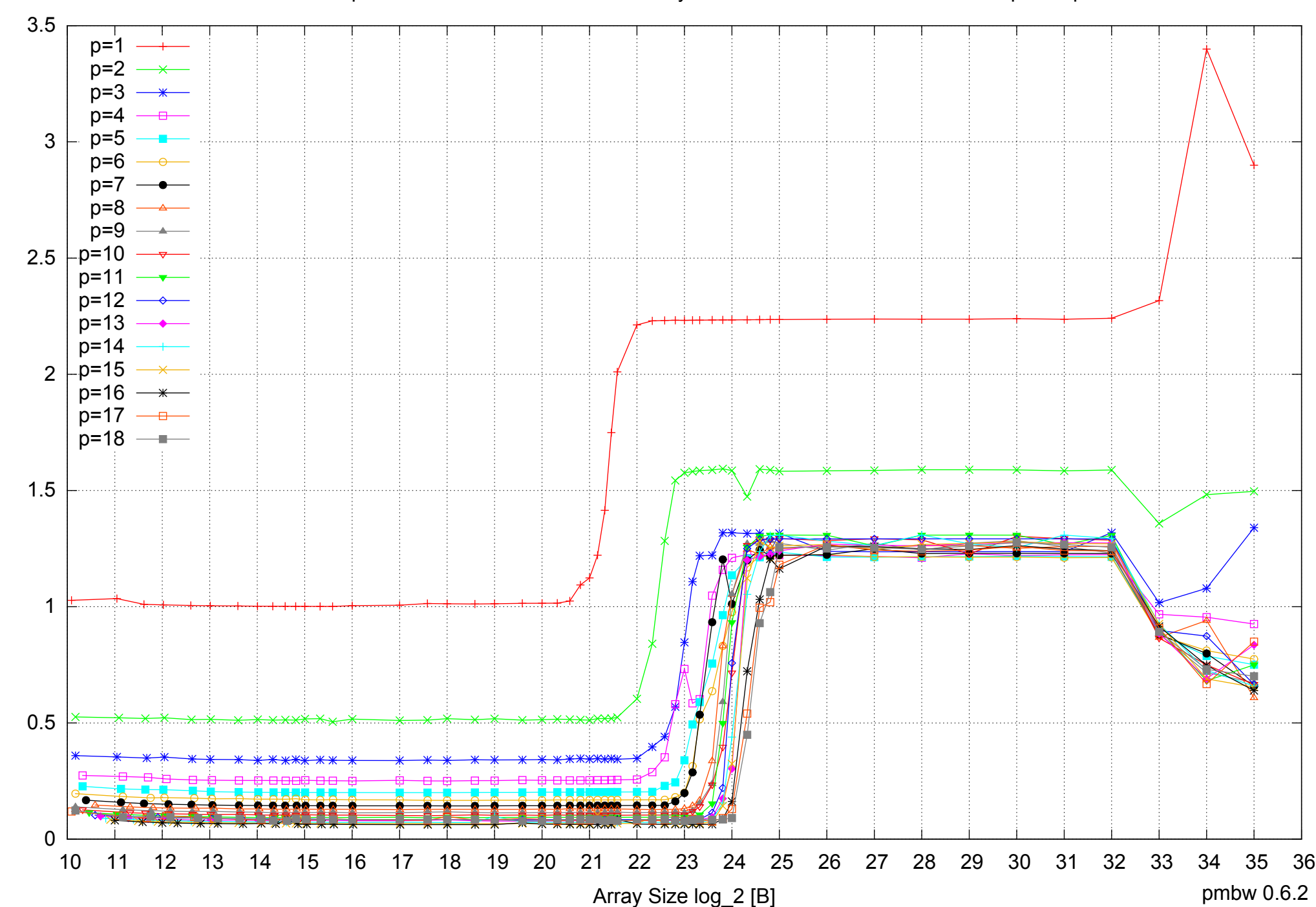

### AMD Opteron 8350 64GB - Parallel Memory Access Time - ScanWrite32PtrSimpleLoop

Access Time [ns] Access Time [ns]

### AMD Opteron 8350 64GB - Speedup of Parallel Memory Bandwidth - ScanWrite32PtrSimpleLoop

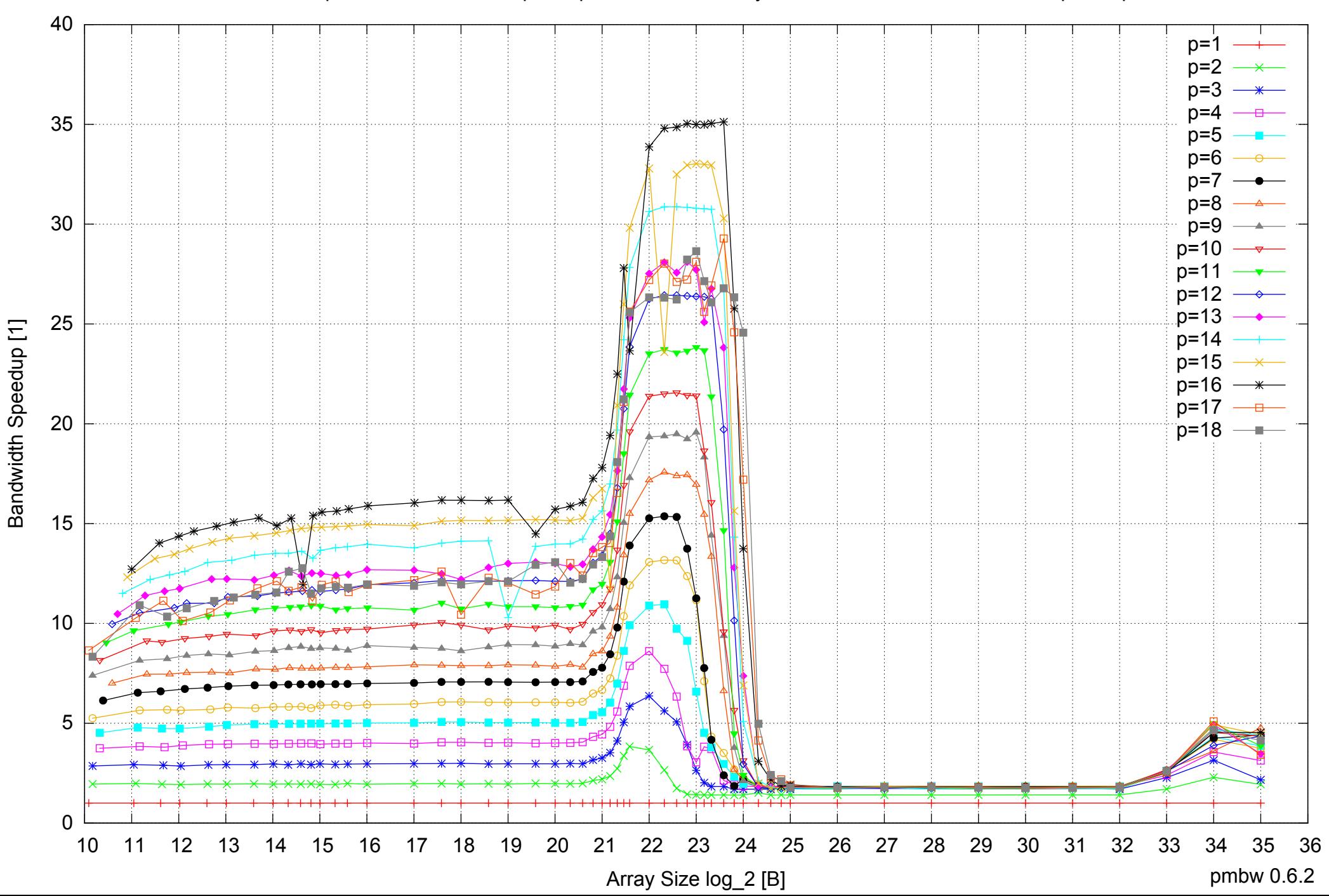

### AMD Opteron 8350 64GB - Speedup of Parallel Memory Bandwidth (enlarged) - ScanWrite32PtrSimpleLoop

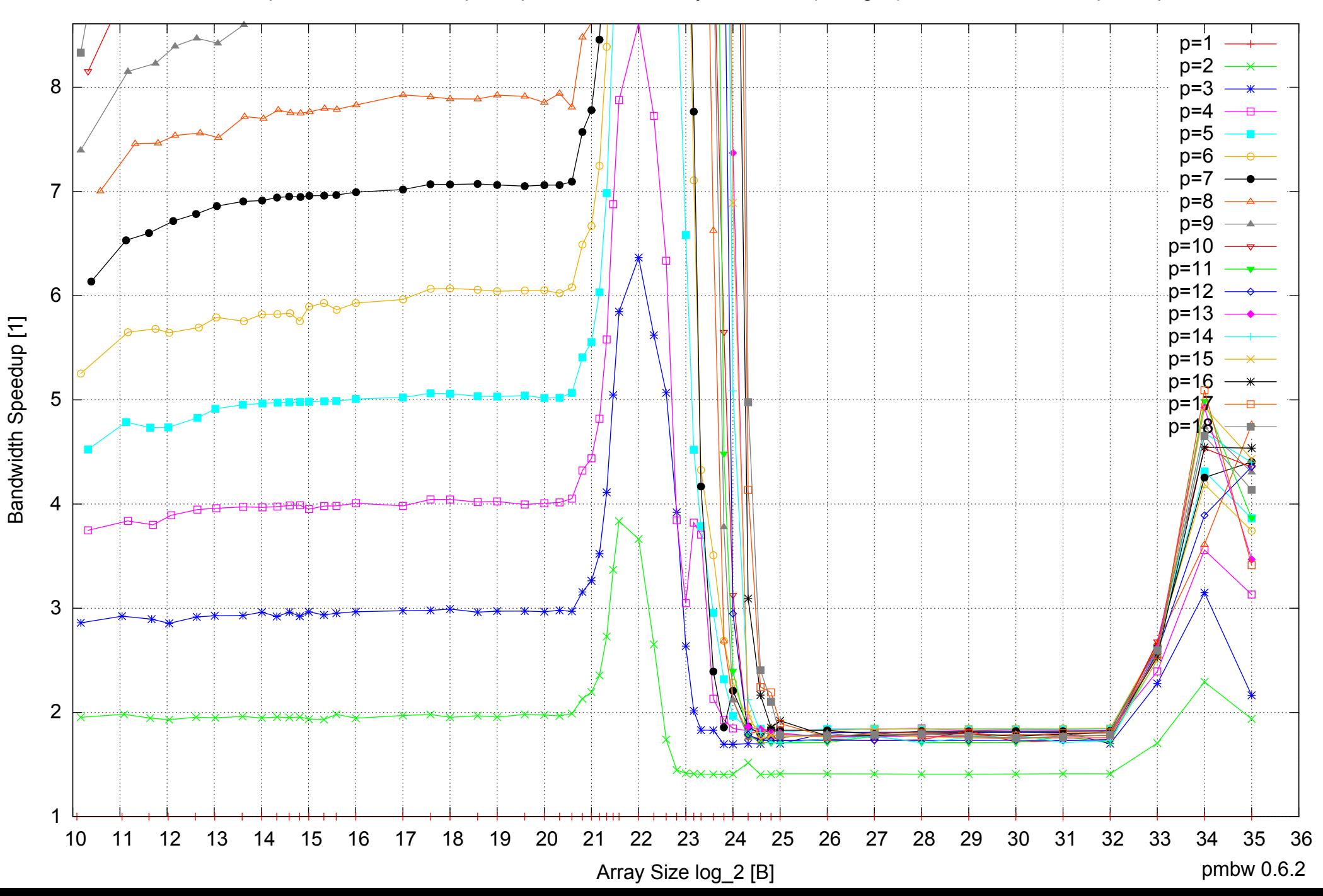

AMD Opteron 8350 64GB - Parallel Memory Bandwidth - ScanWrite32PtrUnrollLoop

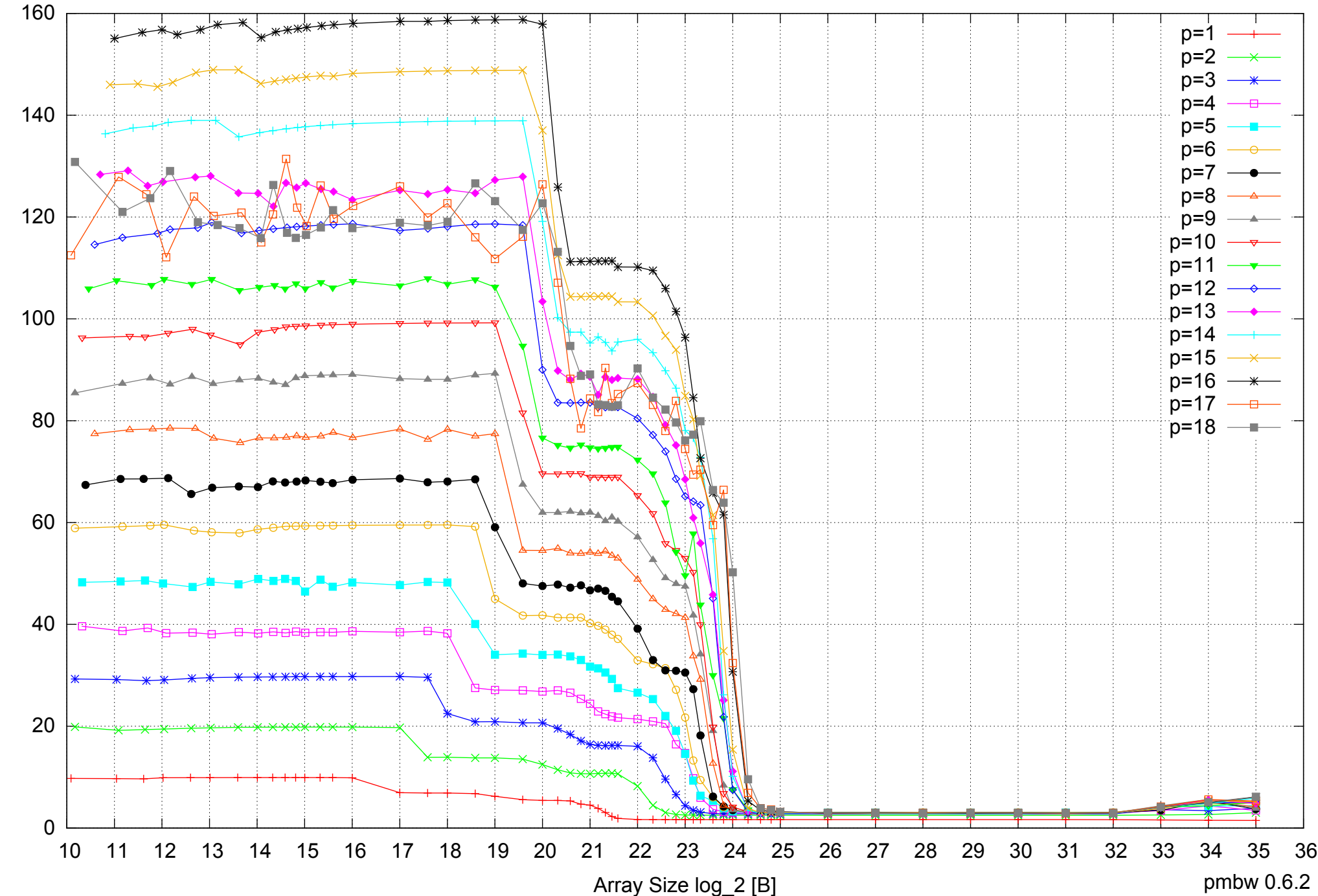

Bandwidth [GiB/s] Bandwidth [GiB/s]

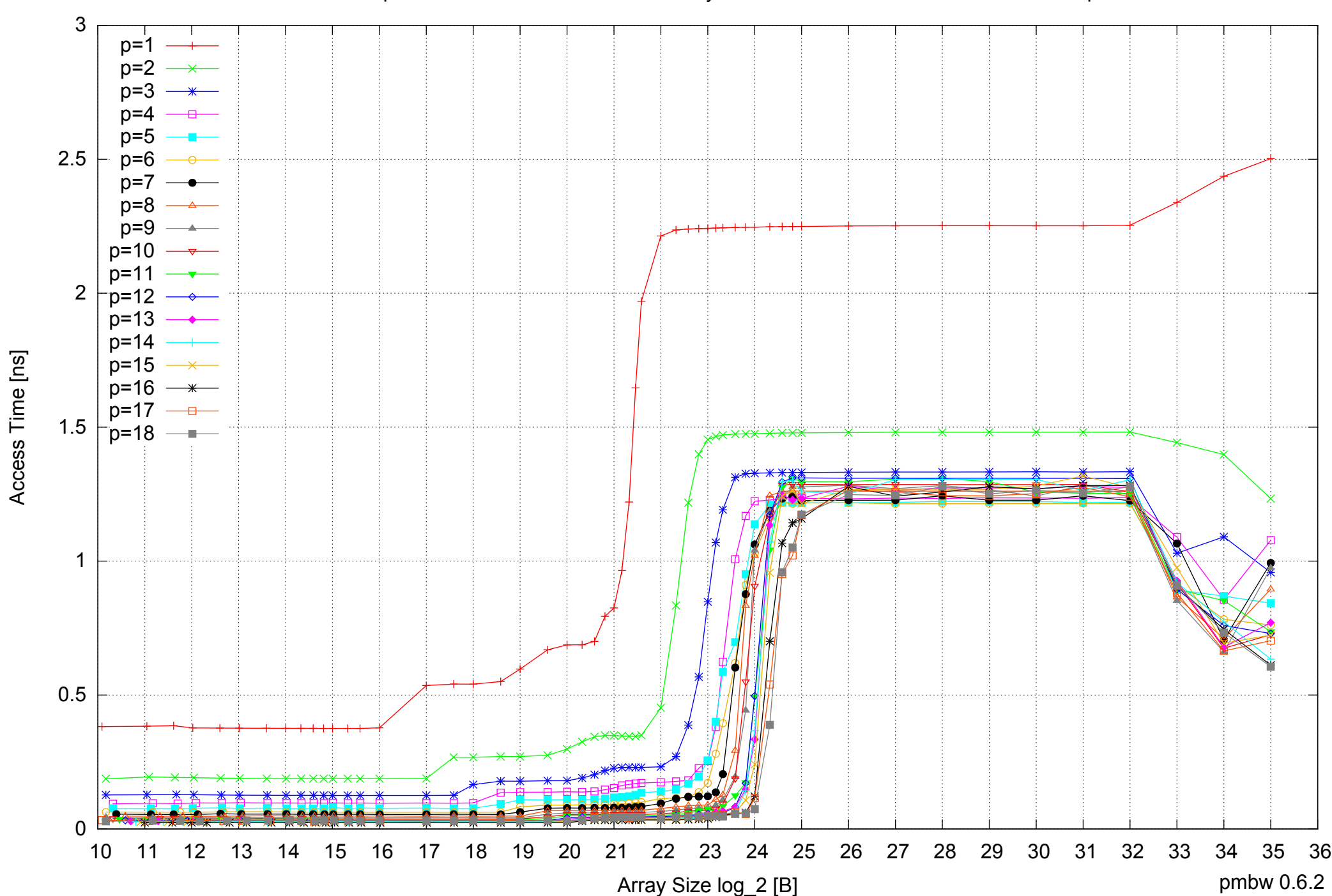

### AMD Opteron 8350 64GB - Parallel Memory Access Time - ScanWrite32PtrUnrollLoop

### AMD Opteron 8350 64GB - Speedup of Parallel Memory Bandwidth - ScanWrite32PtrUnrollLoop

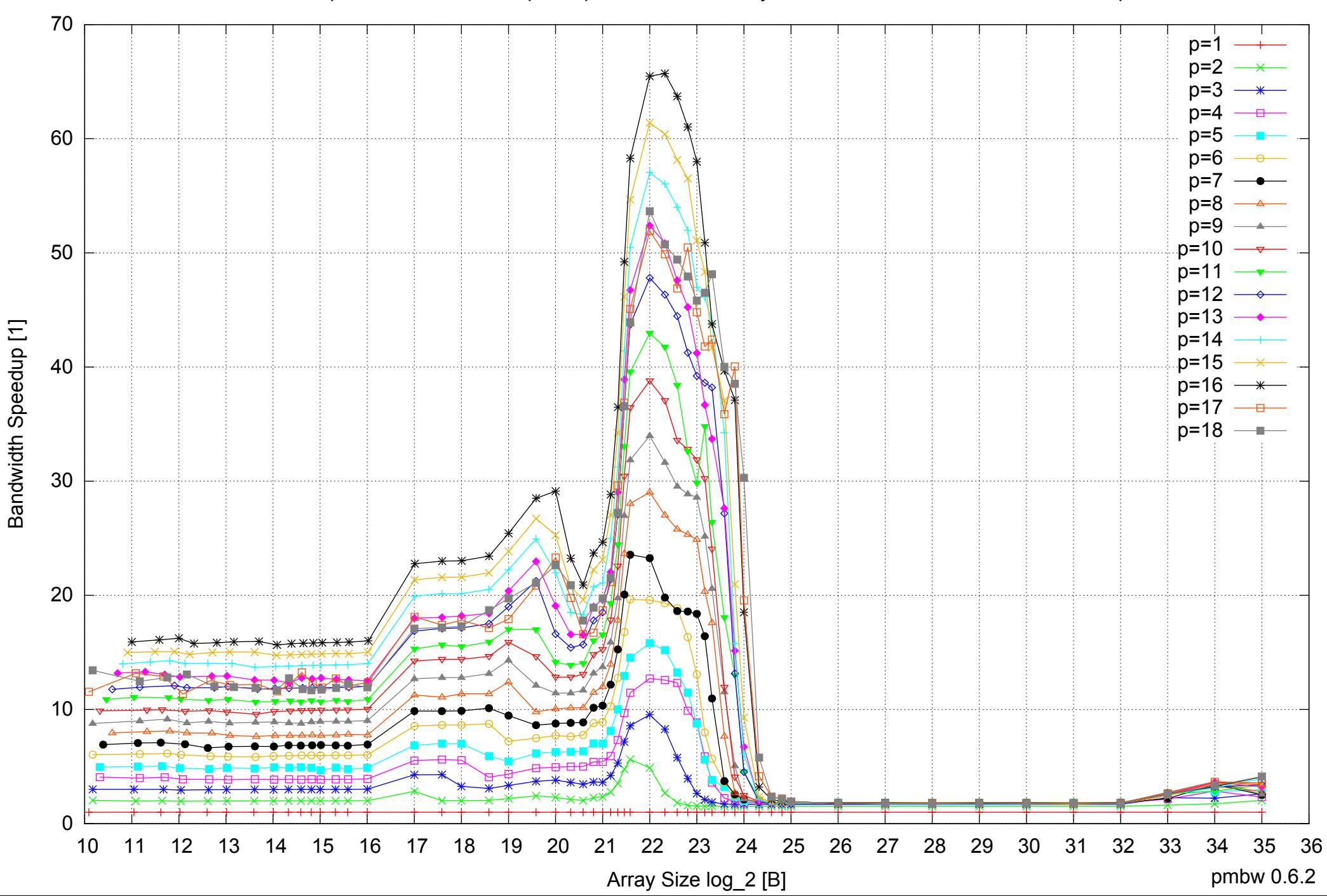

### AMD Opteron 8350 64GB - Speedup of Parallel Memory Bandwidth (enlarged) - ScanWrite32PtrUnrollLoop

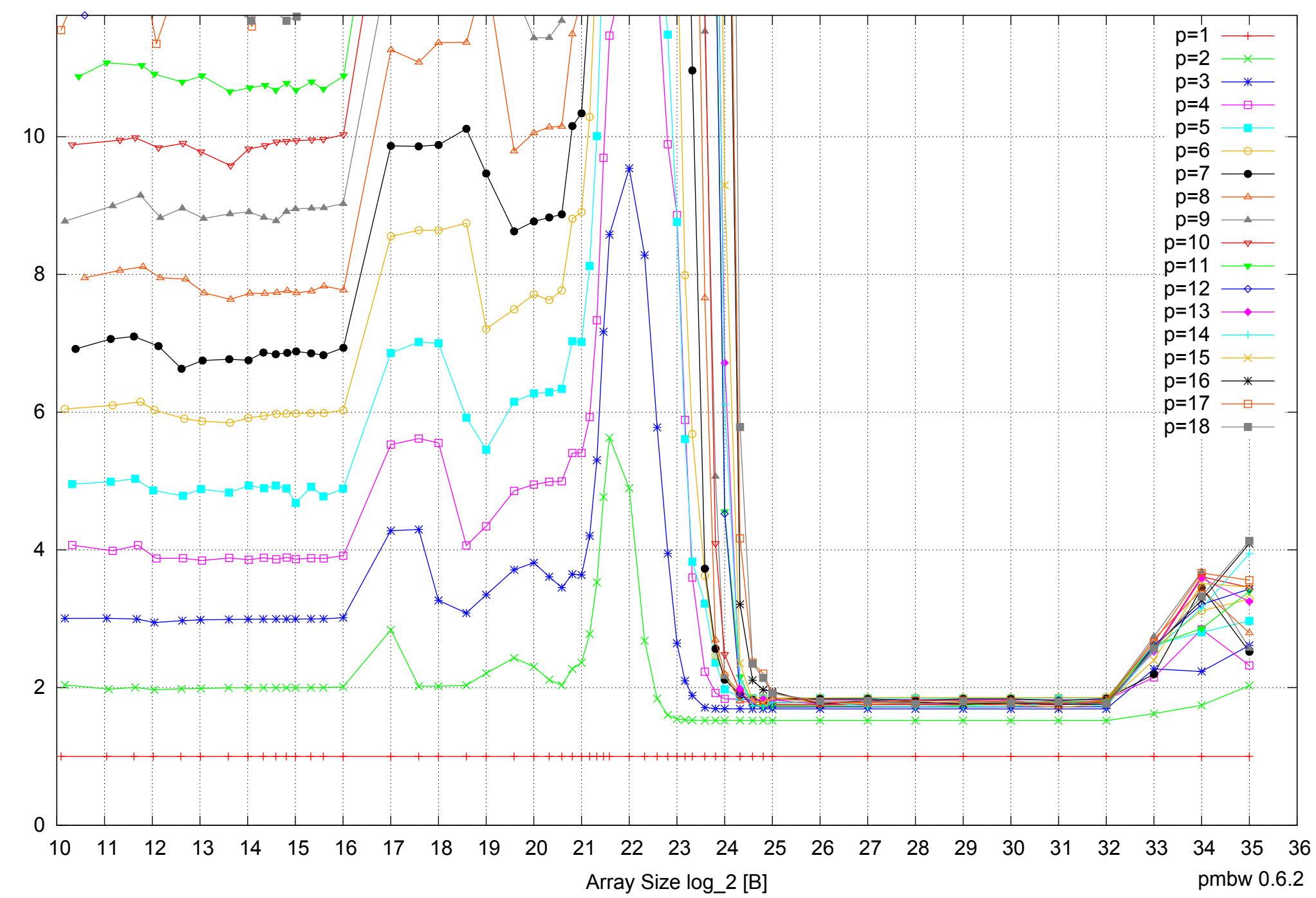

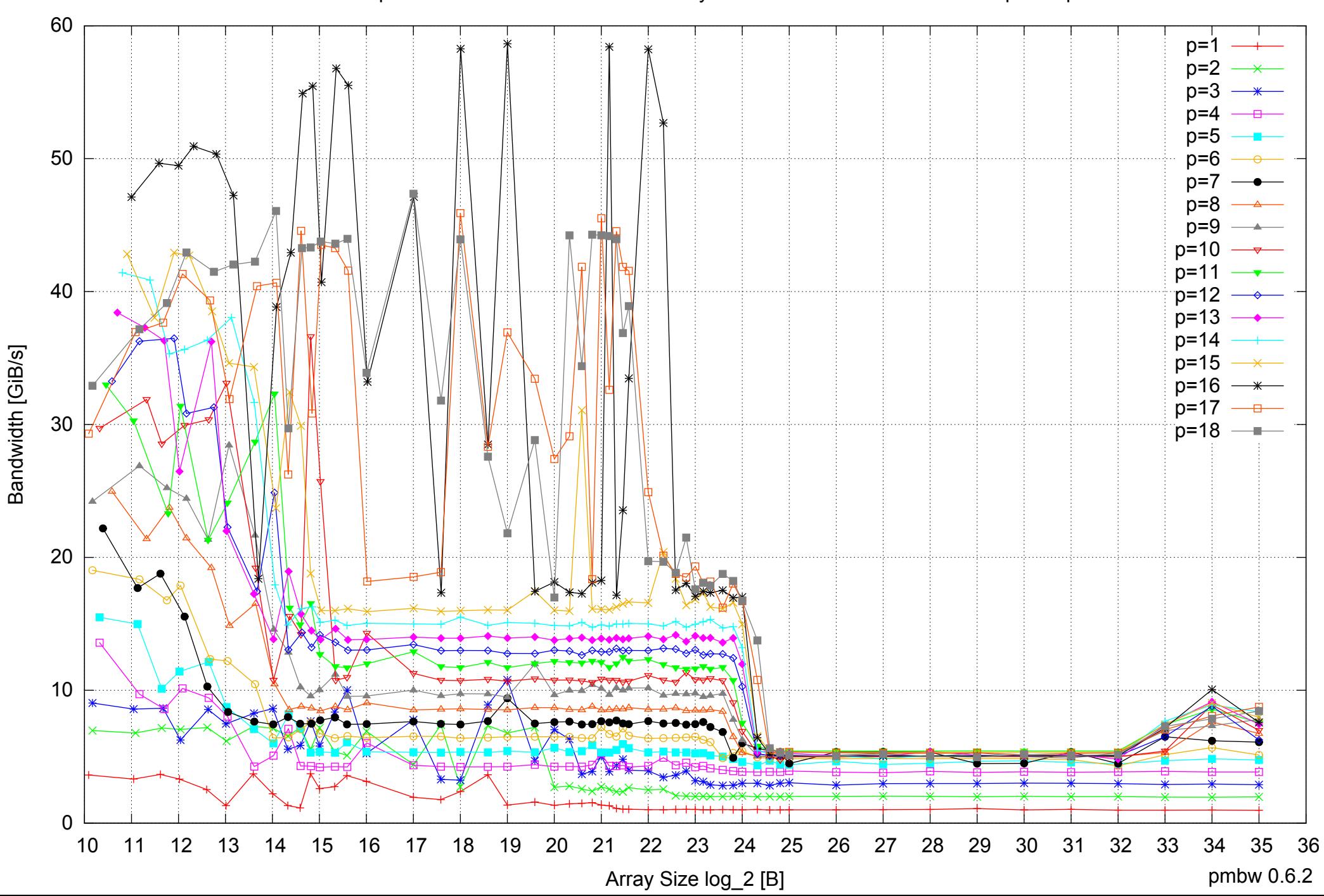

### AMD Opteron 8350 64GB - Parallel Memory Bandwidth - ScanRead32PtrSimpleLoop

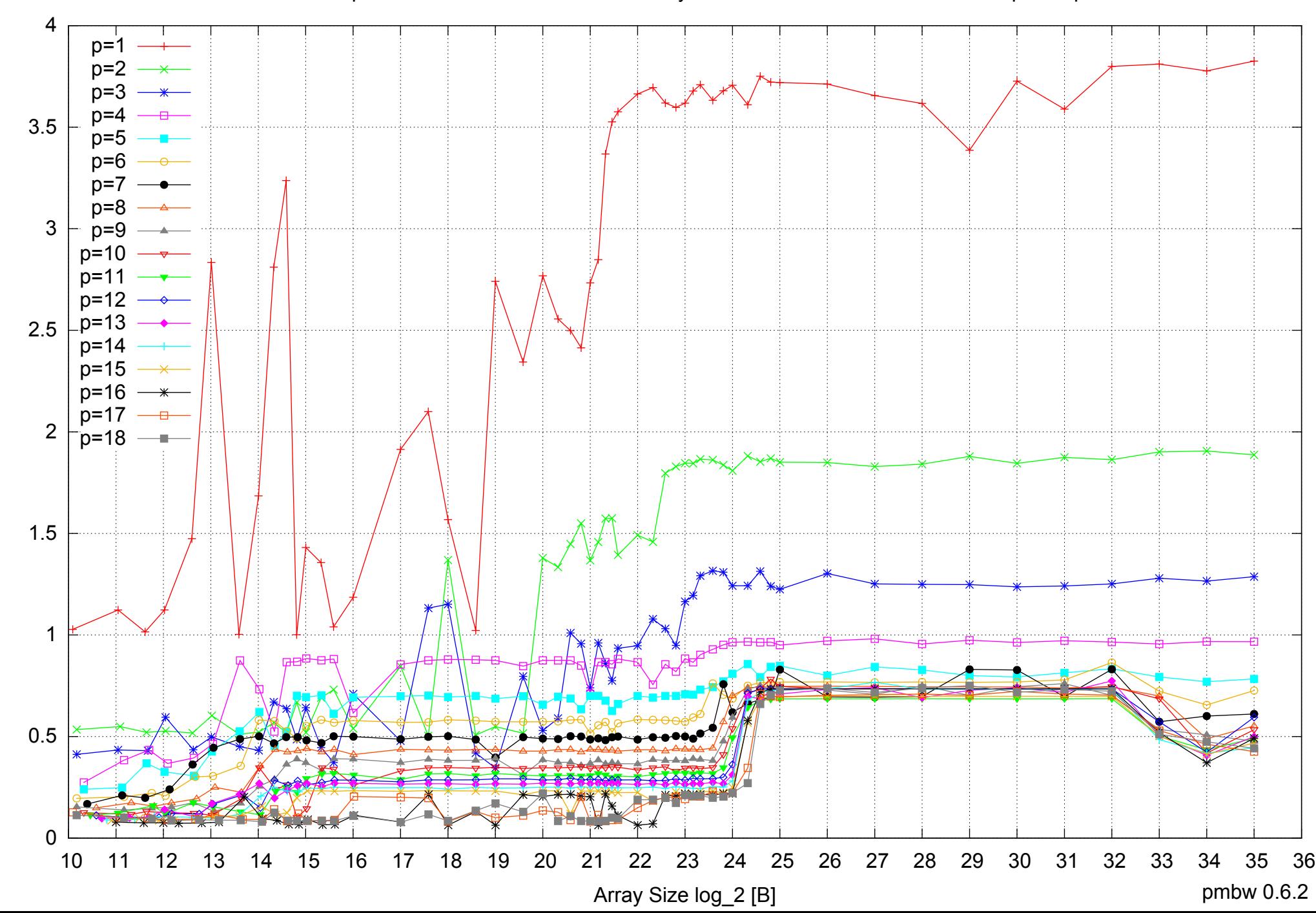

AMD Opteron 8350 64GB - Parallel Memory Access Time - ScanRead32PtrSimpleLoop

Access Time [ns] Access Time [ns]

### AMD Opteron 8350 64GB - Speedup of Parallel Memory Bandwidth - ScanRead32PtrSimpleLoop

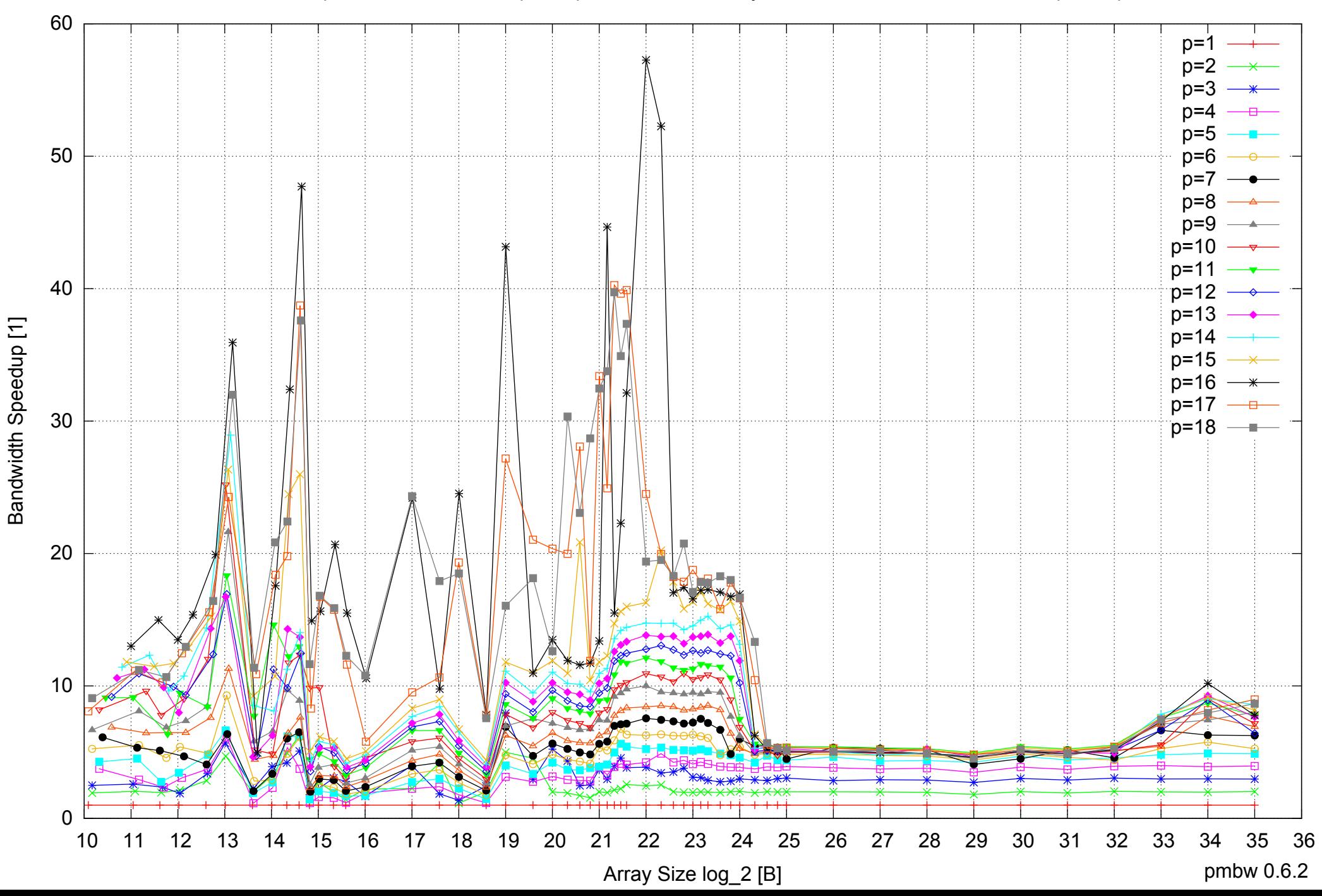

### AMD Opteron 8350 64GB - Speedup of Parallel Memory Bandwidth (enlarged) - ScanRead32PtrSimpleLoop

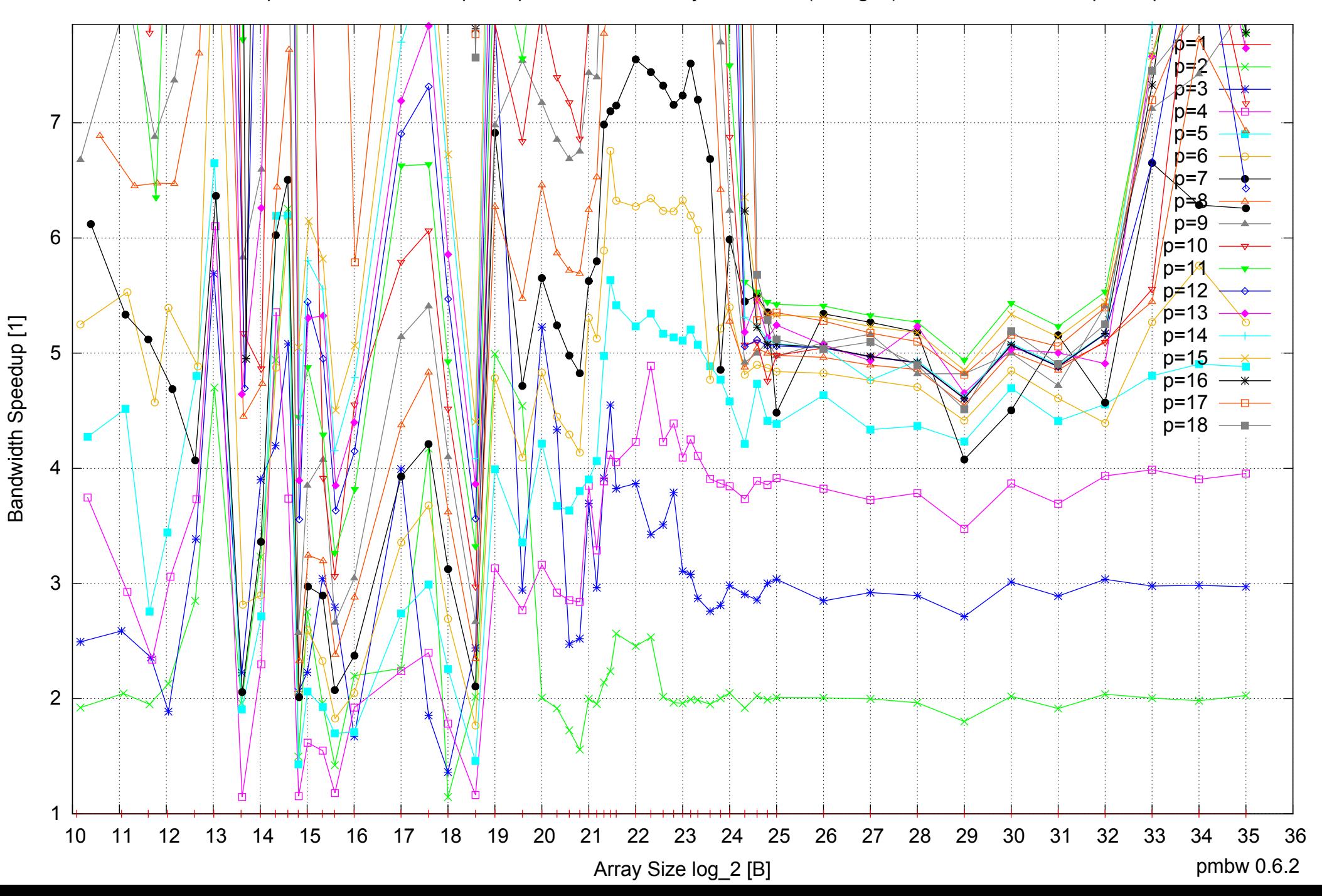

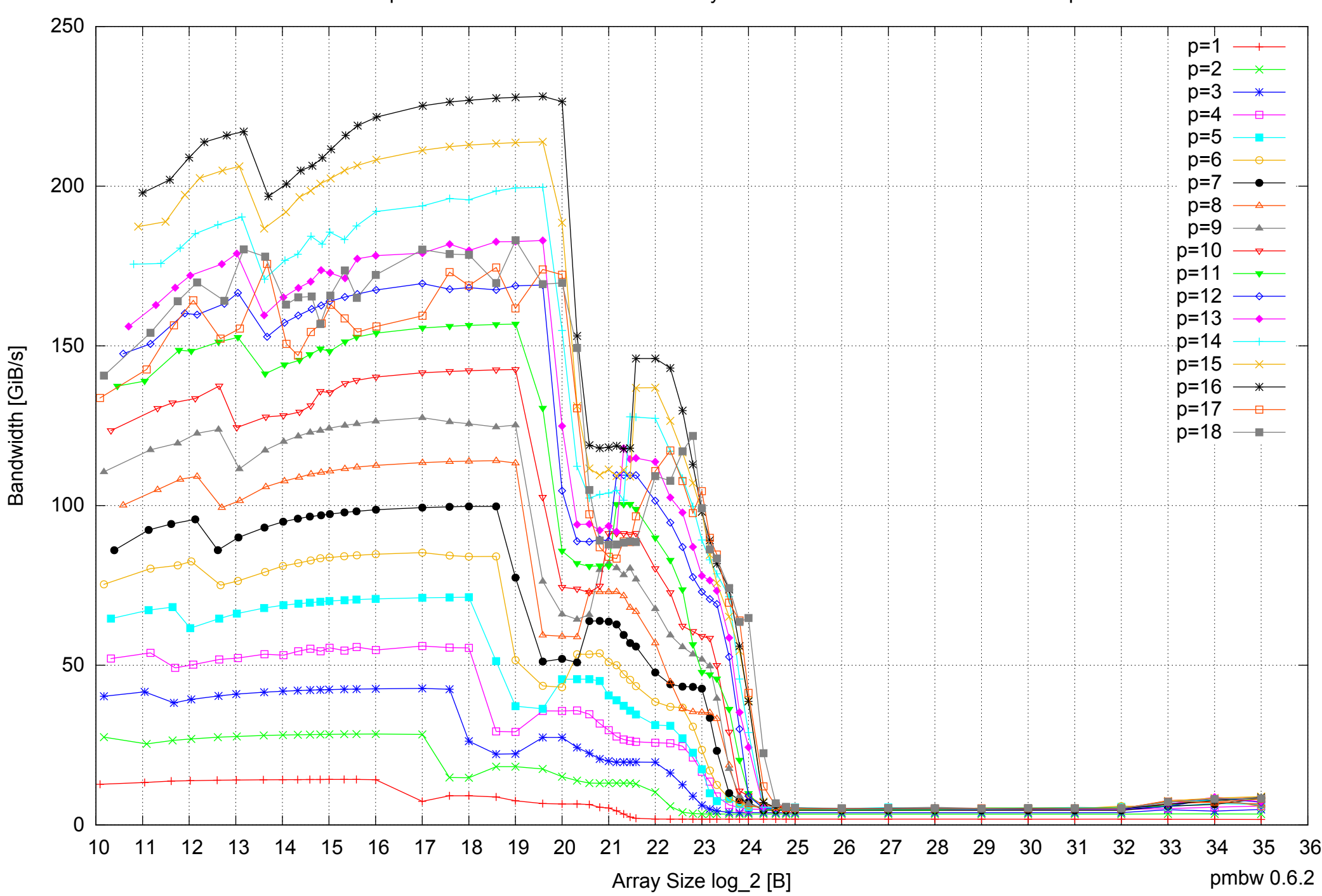

### AMD Opteron 8350 64GB - Parallel Memory Bandwidth - ScanRead32PtrUnrollLoop

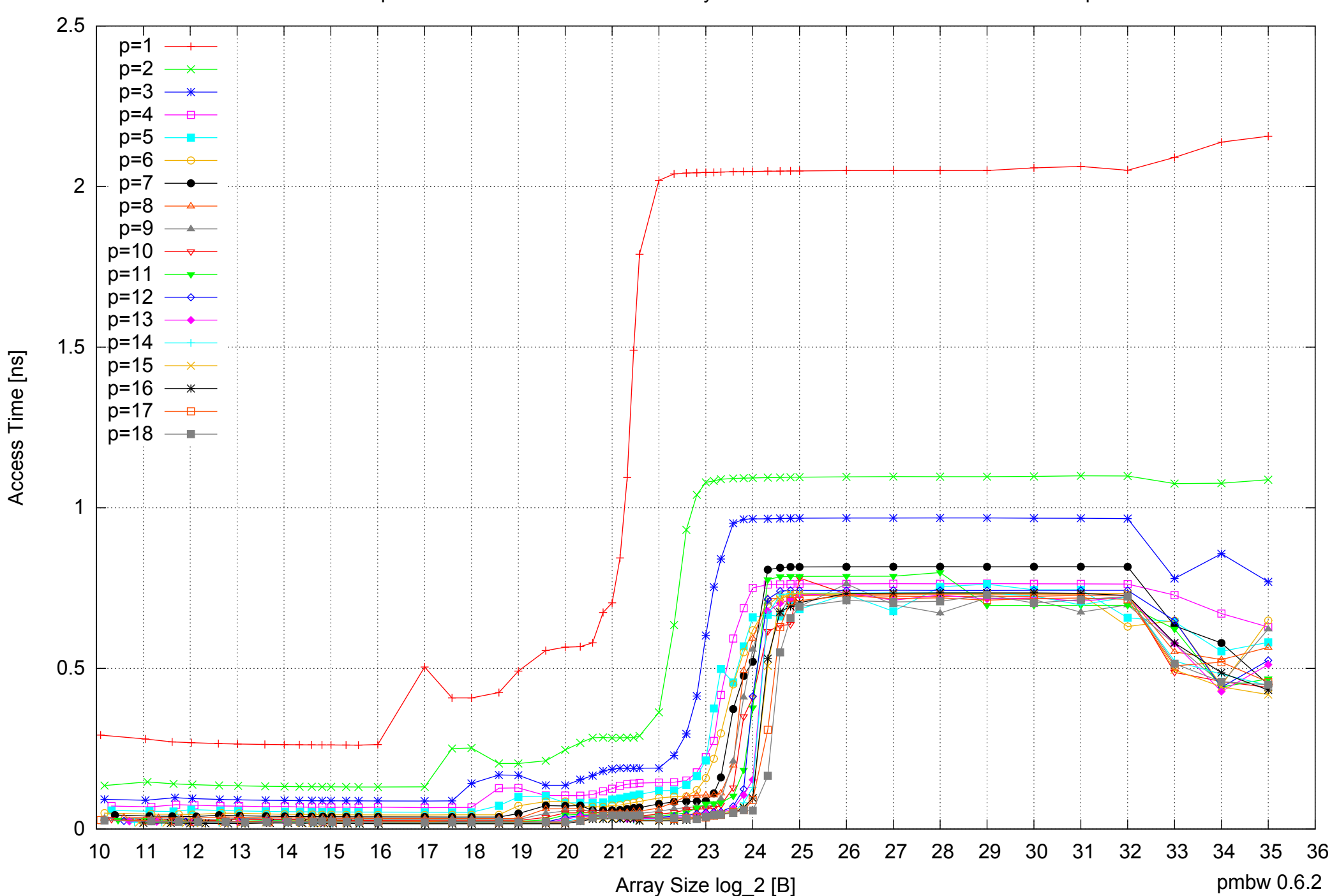

### AMD Opteron 8350 64GB - Parallel Memory Access Time - ScanRead32PtrUnrollLoop

### AMD Opteron 8350 64GB - Speedup of Parallel Memory Bandwidth - ScanRead32PtrUnrollLoop

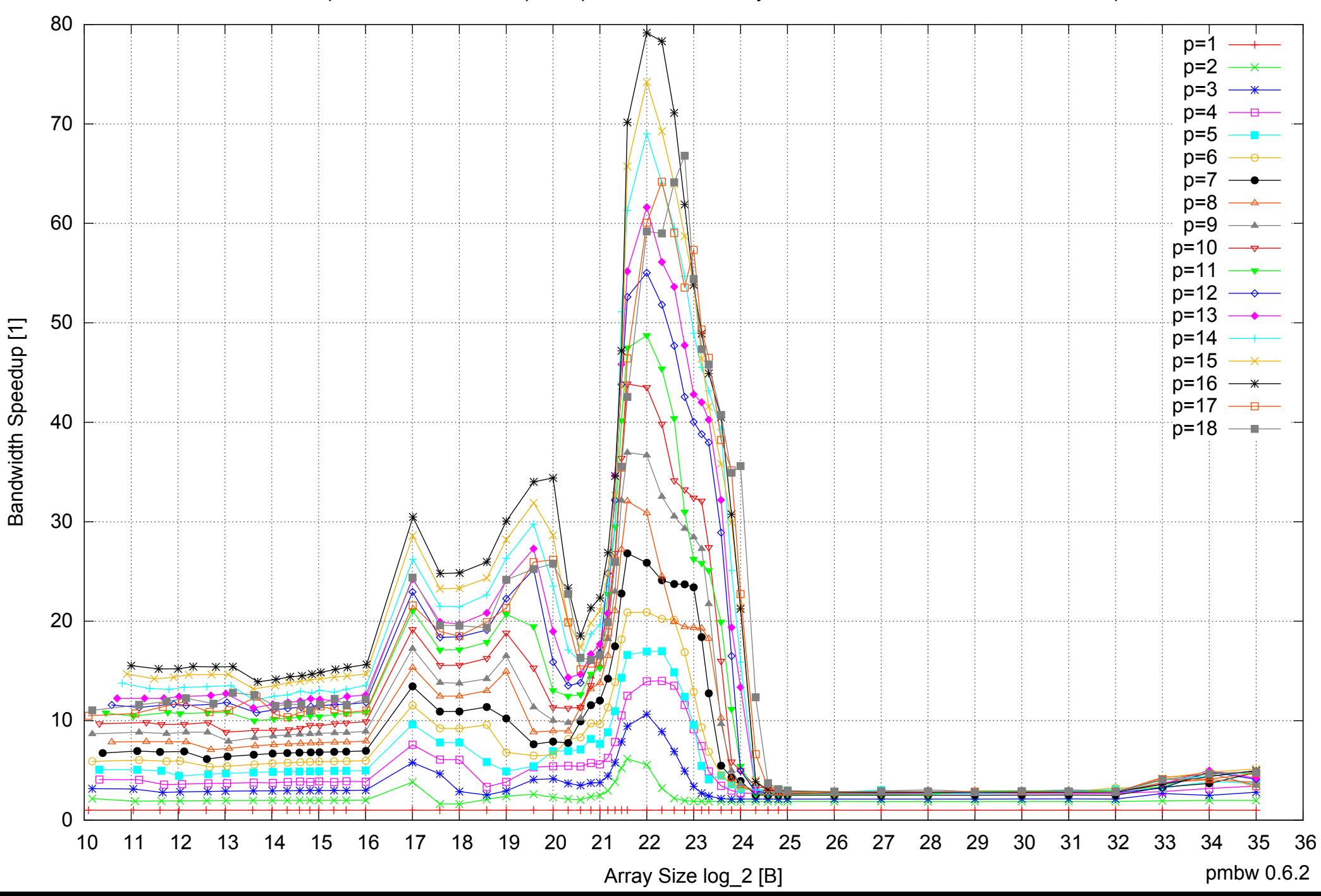

### AMD Opteron 8350 64GB - Speedup of Parallel Memory Bandwidth (enlarged) - ScanRead32PtrUnrollLoop

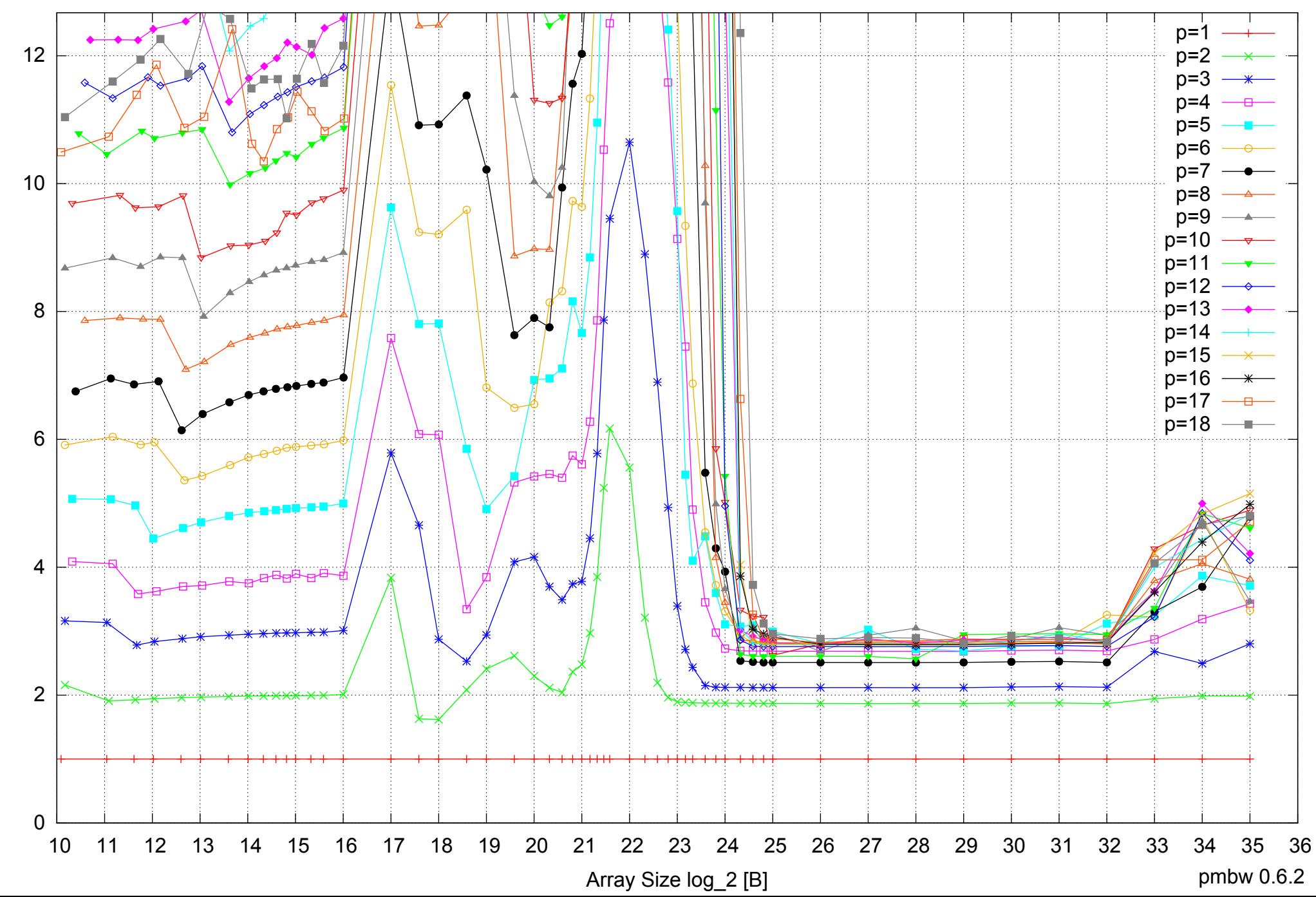

AMD Opteron 8350 64GB - Parallel Memory Bandwidth - PermRead64SimpleLoop

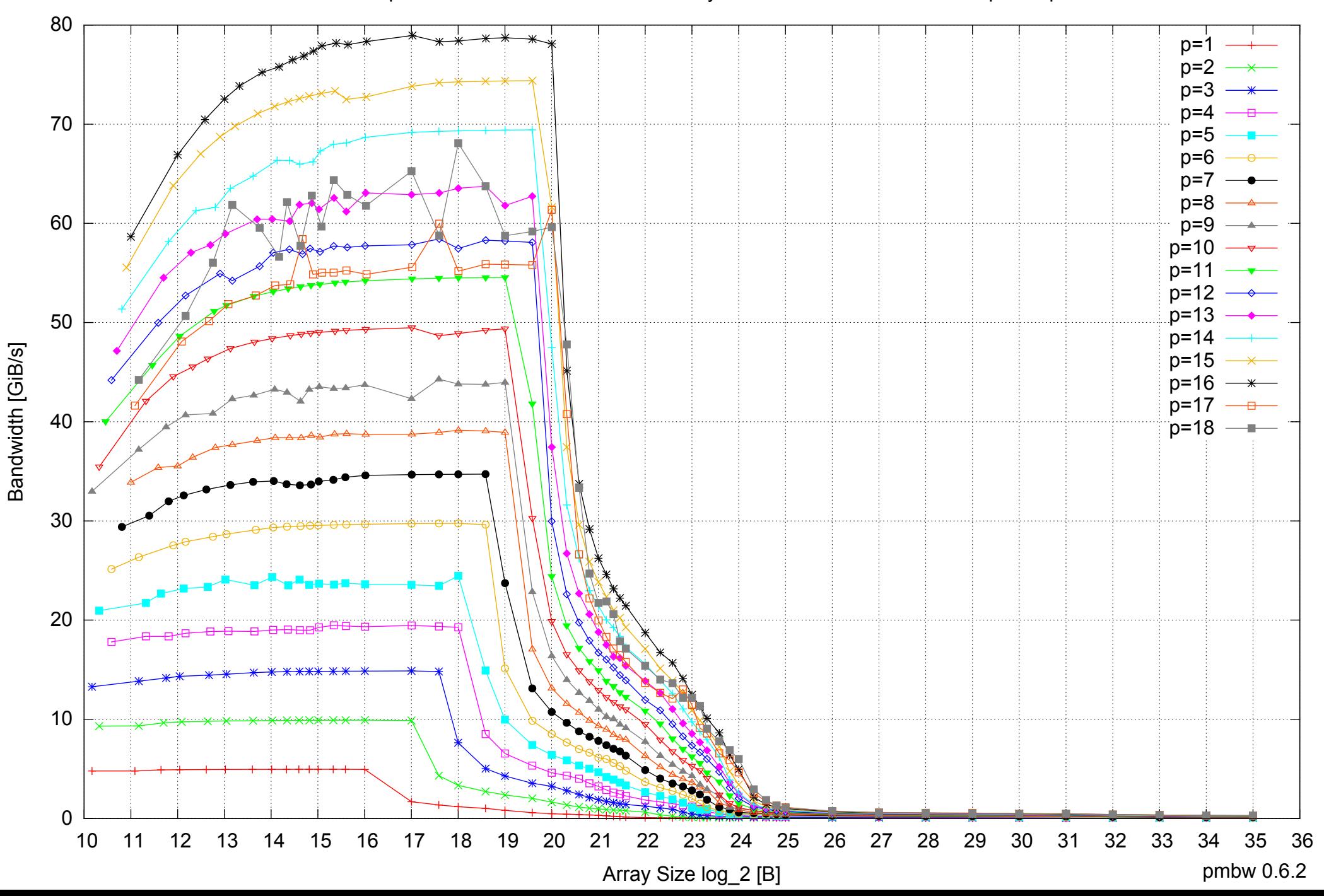

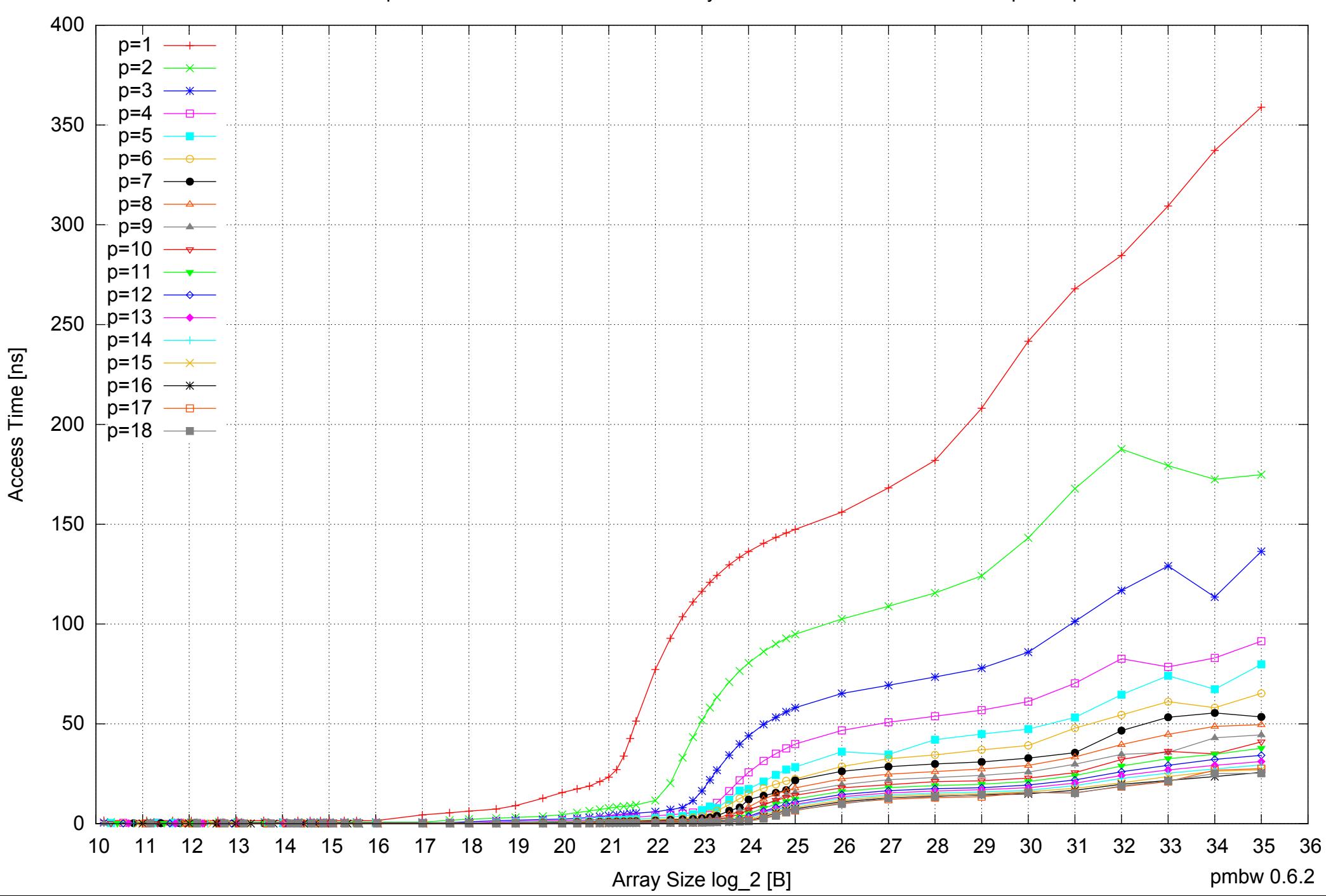

### AMD Opteron 8350 64GB - Parallel Memory Access Time - PermRead64SimpleLoop

### AMD Opteron 8350 64GB - Speedup of Parallel Memory Bandwidth - PermRead64SimpleLoop

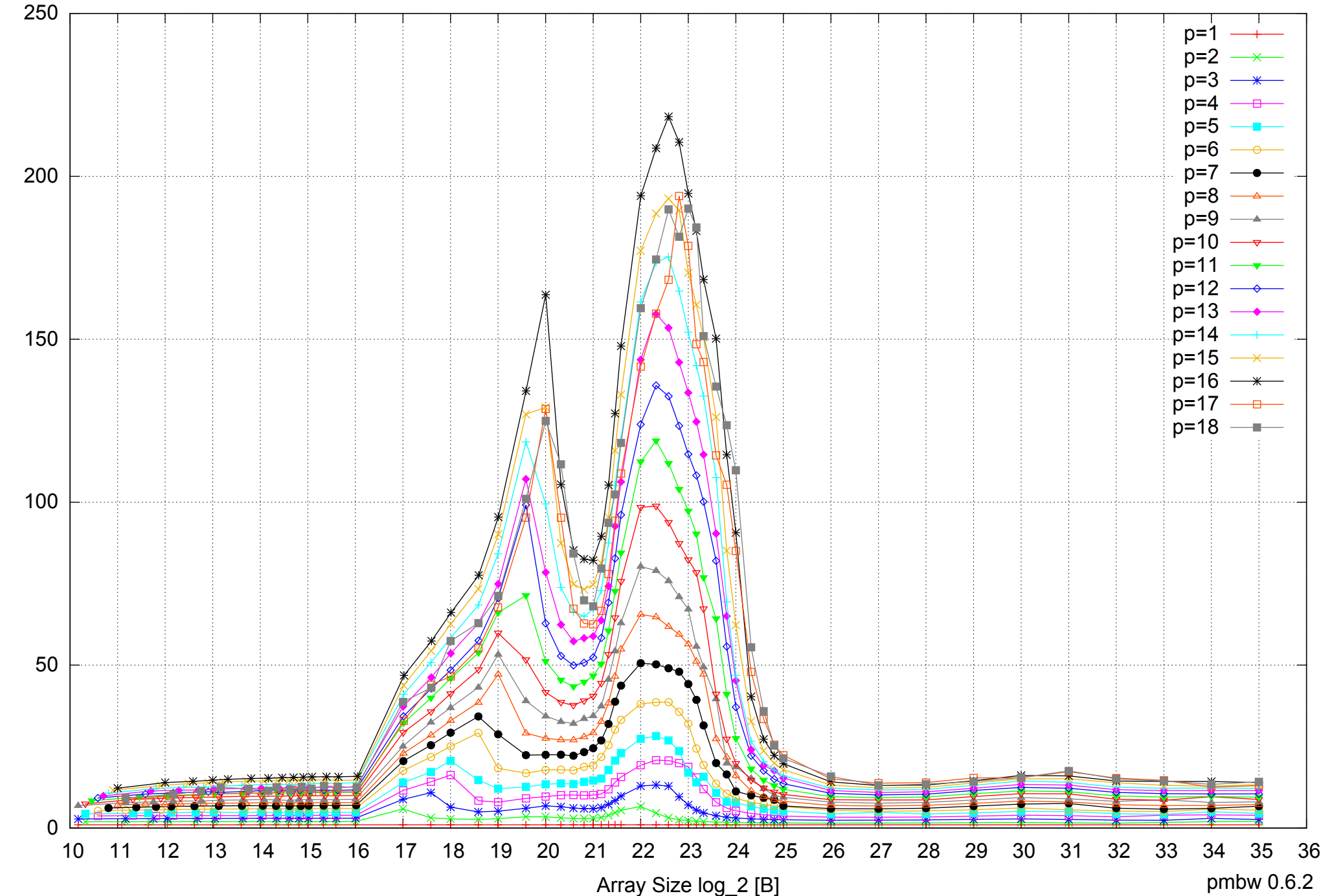

Bandwidth Speedup [1] Bandwidth Speedup [1]

### AMD Opteron 8350 64GB - Speedup of Parallel Memory Bandwidth (enlarged) - PermRead64SimpleLoop

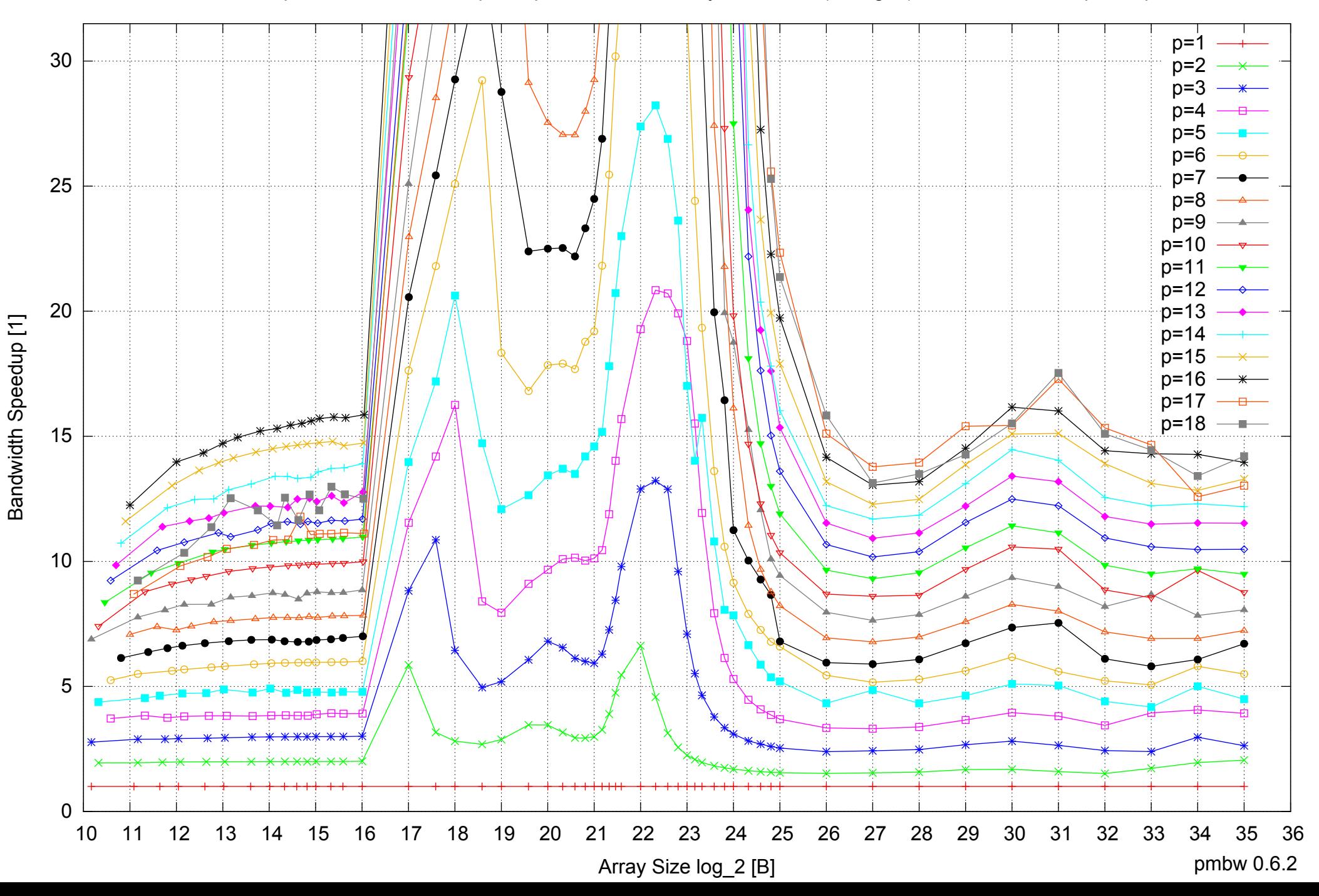
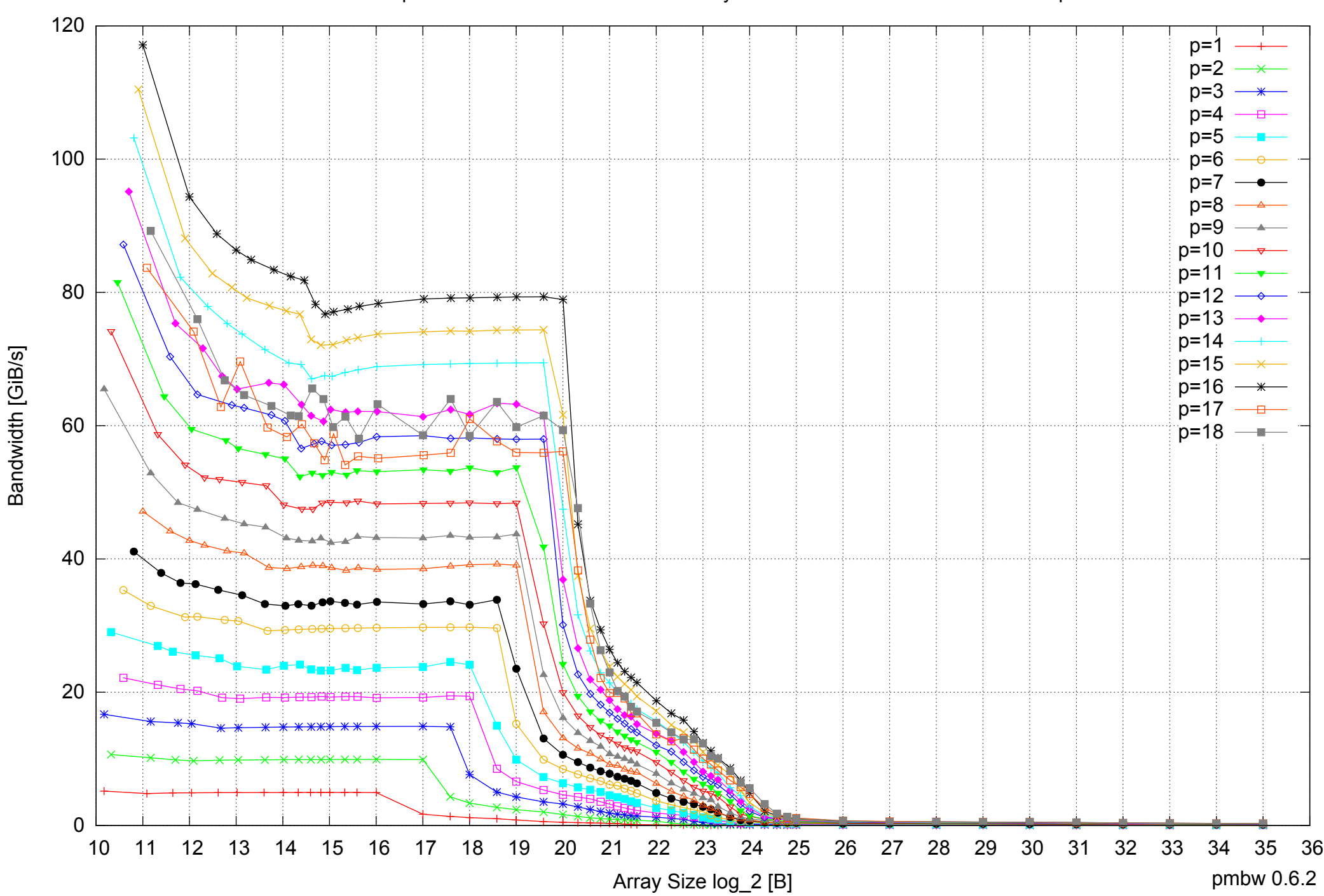

## AMD Opteron 8350 64GB - Parallel Memory Bandwidth - PermRead64UnrollLoop

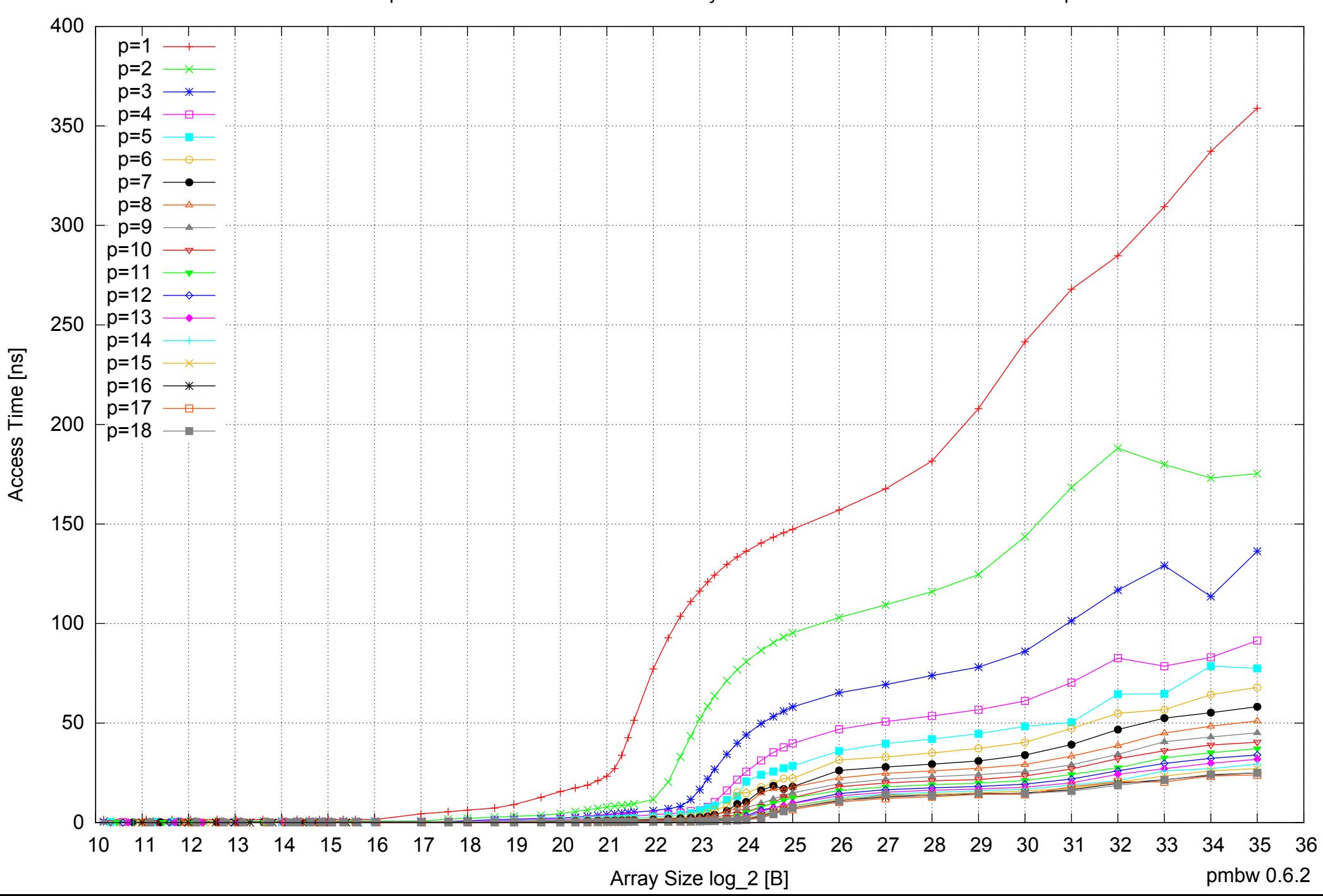

AMD Opteron 8350 64GB - Parallel Memory Access Time - PermRead64UnrollLoop

## AMD Opteron 8350 64GB - Speedup of Parallel Memory Bandwidth - PermRead64UnrollLoop

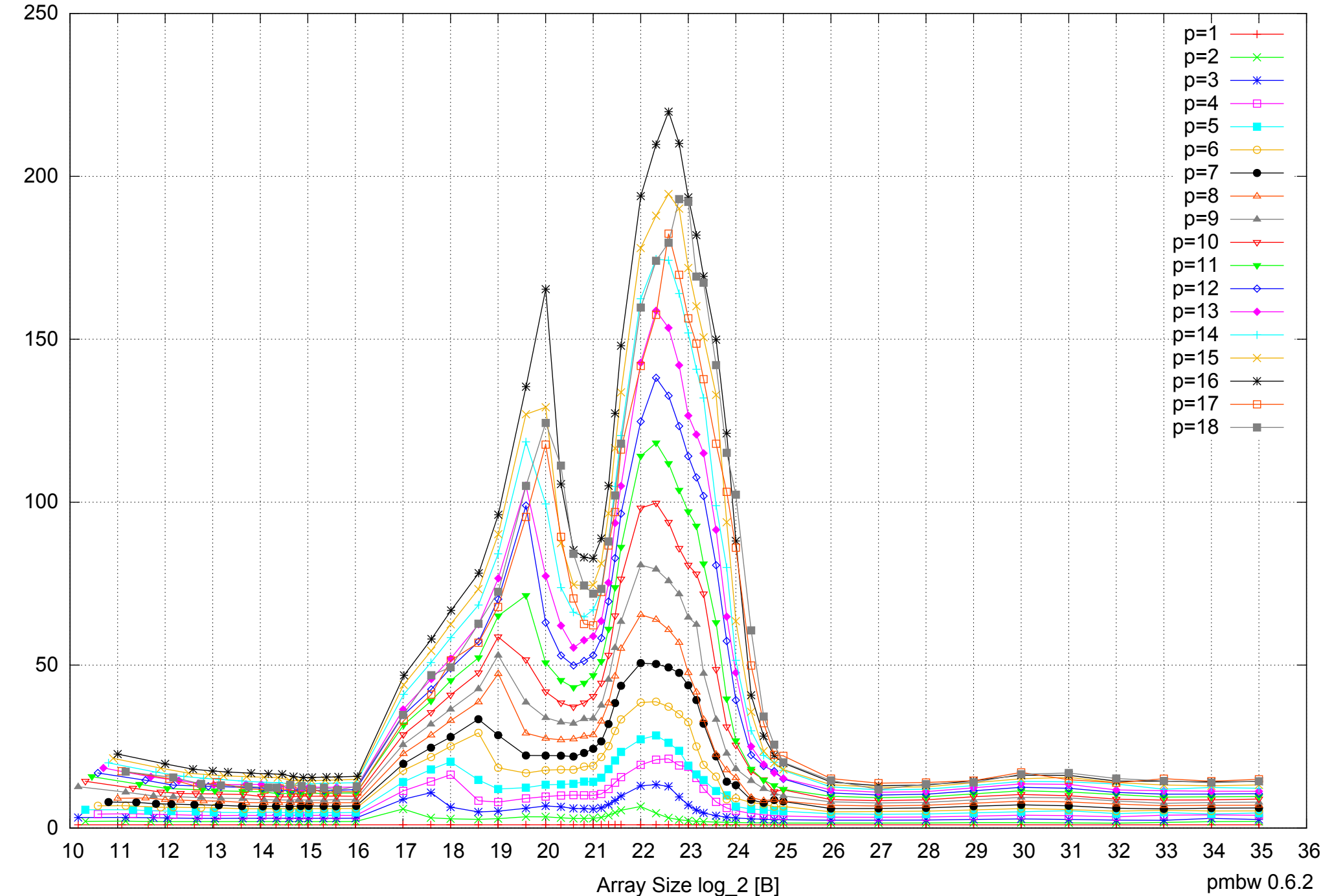

Bandwidth Speedup [1] Bandwidth Speedup [1]

## AMD Opteron 8350 64GB - Speedup of Parallel Memory Bandwidth (enlarged) - PermRead64UnrollLoop

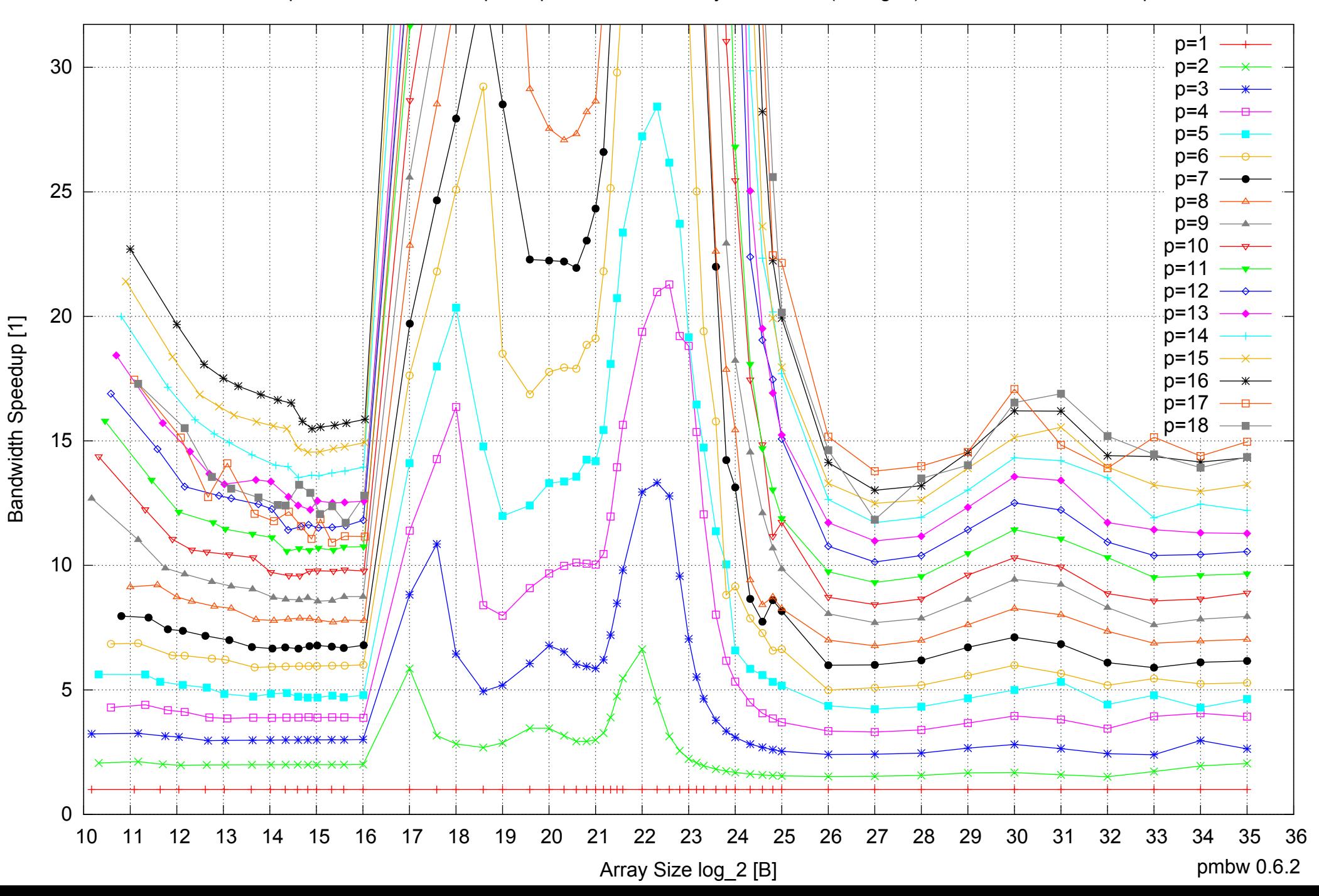